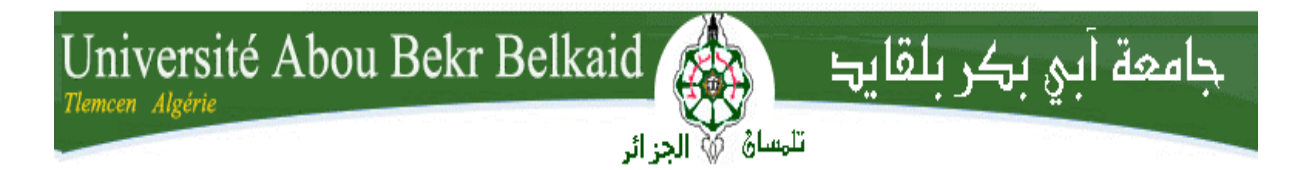

République Algérienne Démocratique et Populaire

Université Abou Bekr Belkaid– Tlemcen Faculté desSciences Département d'Informatique

#### Mémoire de projet de fin d'études

Pour l'obtention du diplôme de Licence en Informatique

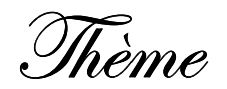

# *Réalisation d'un logiciel de gestion du Stock pour Magasin de l'E.P.S.T Tlemcen*

#### Réalisé par :

Mr . NASREDDINE MEDJAHDI.

Présenté le 2015 devant la commission d'examinassions composée de MR :

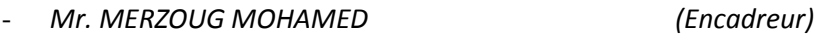

- Mr. Smahi .M.I (Examinateur)
- Mr. Hadjila.F (Examinateur)

#### *Année Universitaire : 2014-2015*

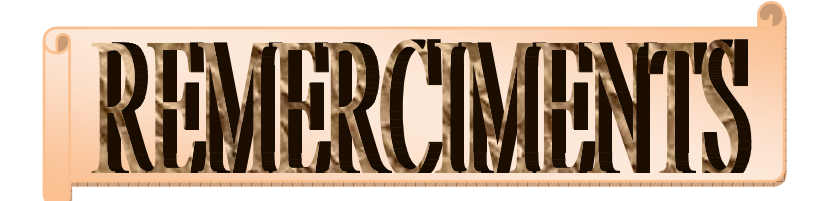

*Avant de commencer ; Je remercie le dieu le tout puissant pour son aide et pour la volonté qui ma donnée pour finir mon travail.* 

*Tous d'abord, permettez-moi de remercier mes parents pour leur amour, ma femme et pour son soutient ?Mon fils Firas , et l'encadreur Mr MERZOUG MOHAMED* 

*Je remercie aussi tous ceux qui ont contribué de prés ou de loin pour terminer ce travail.* 

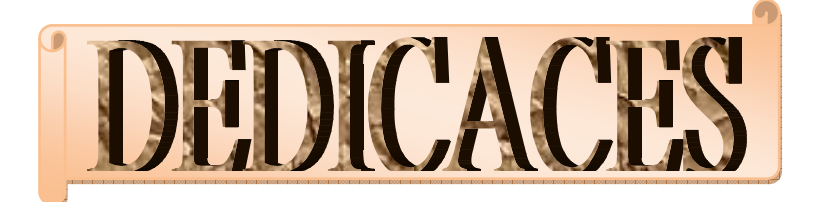

 $\int e\,d\acute{e}d$ ie ce modeste travail

A ma plus chère, dans l'univers qui m'a mis au monde, celle qui a veillé mes nuits, ma très chère mère.

A celui qui fut le plus brave des pères, qui a fait tout le possible pour me voir réussir durant toute ma vie scolaire et universitaire, pour celui qui m'aide d'aller d e l'avant vers le mieux , vers le meilleurs, mon chère père .

A vous mes chères parents et pour vous je vous adresse mes profonds

Expressions de respect, la santé et bonheur de monde

Tous les nobles sentiments d'amour, que le dieu les gardes les protèges,

A ma femme et mon fils Med Firas .

A mes frères et ma sœur et ses enfants :

Wael & Israe

Aya & Anes

Tesnim & Med Chihab

A mes collègues de travaille et surtout ELHADI ….. .

A tous mes amis

Enfin a tous qui m'aider et tous qui prend le nom MEDJAHDI et BENZENINE.

Nasreddine.M

# SOMMAIRE

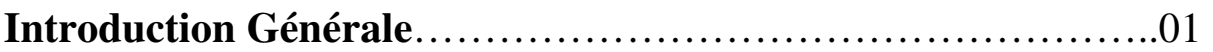

#### *CHAPITRE I : PRESENTATION.*

#### **I- LE SYSTEME D'INFORMATION**

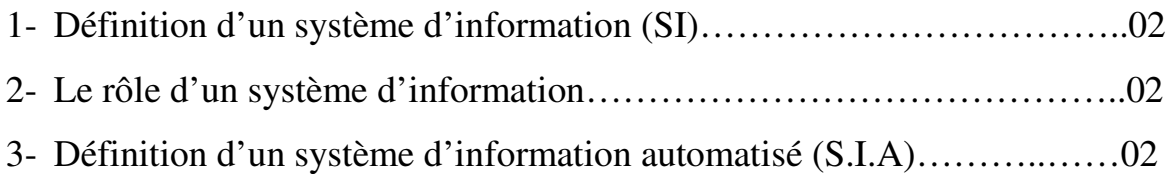

#### **II- PRESENTATION DE LA METHODE UTILISEE**

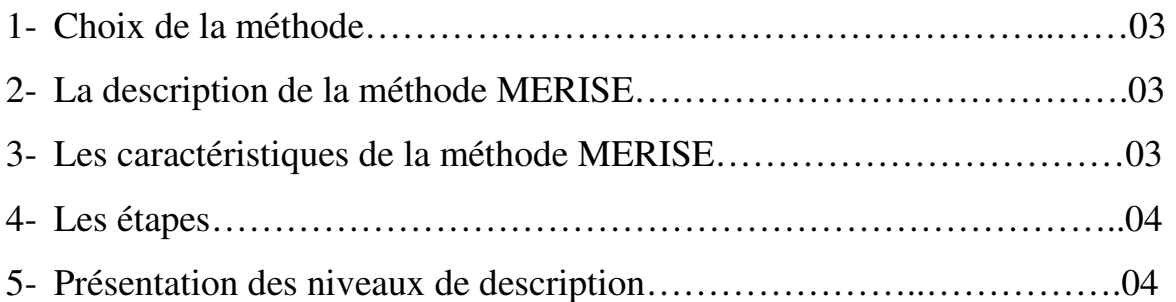

#### **III- PRESENTATION DU SUJET**

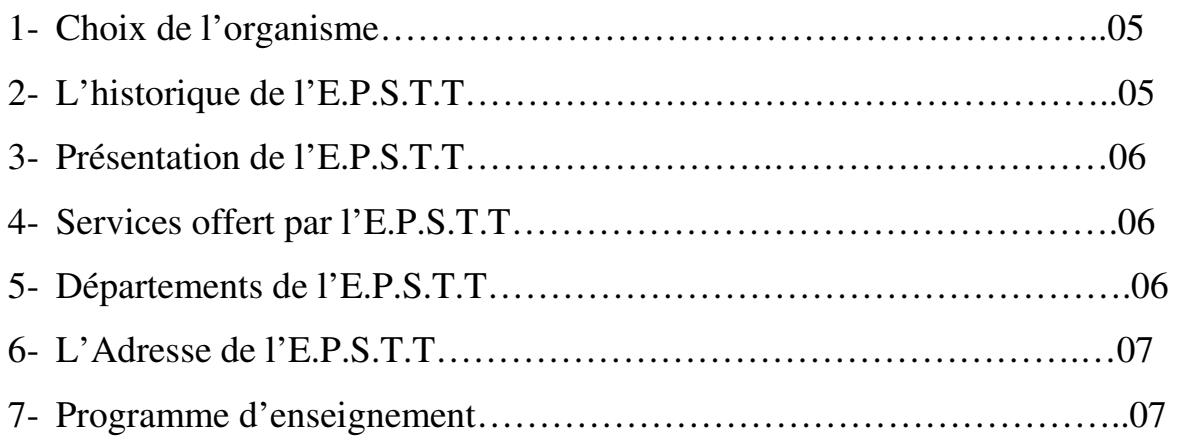

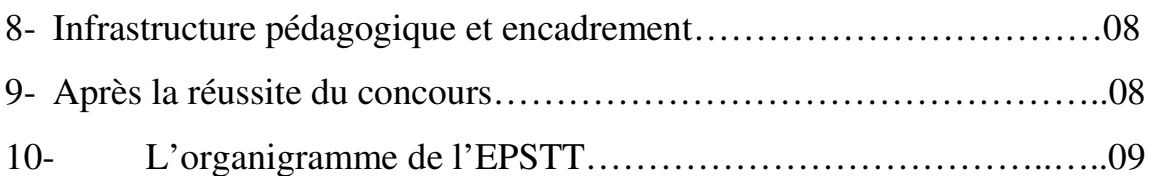

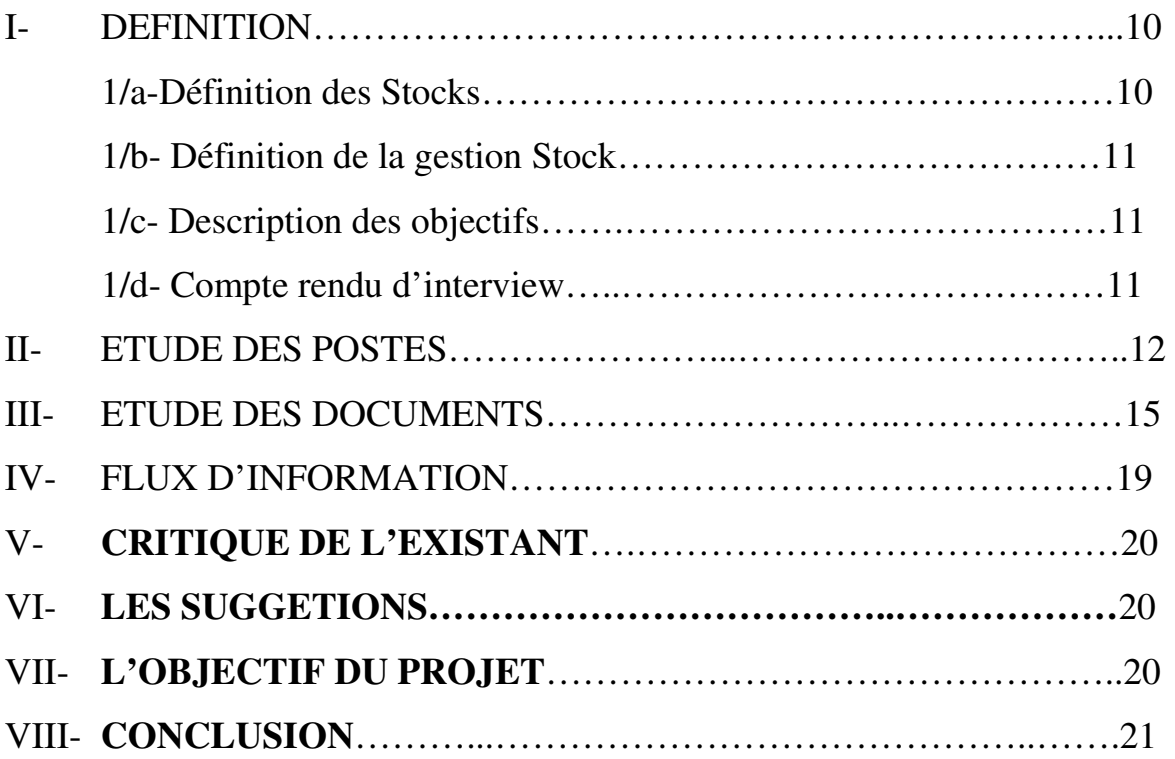

#### *CHAPITRE III : ETUDE DETAILLE.*

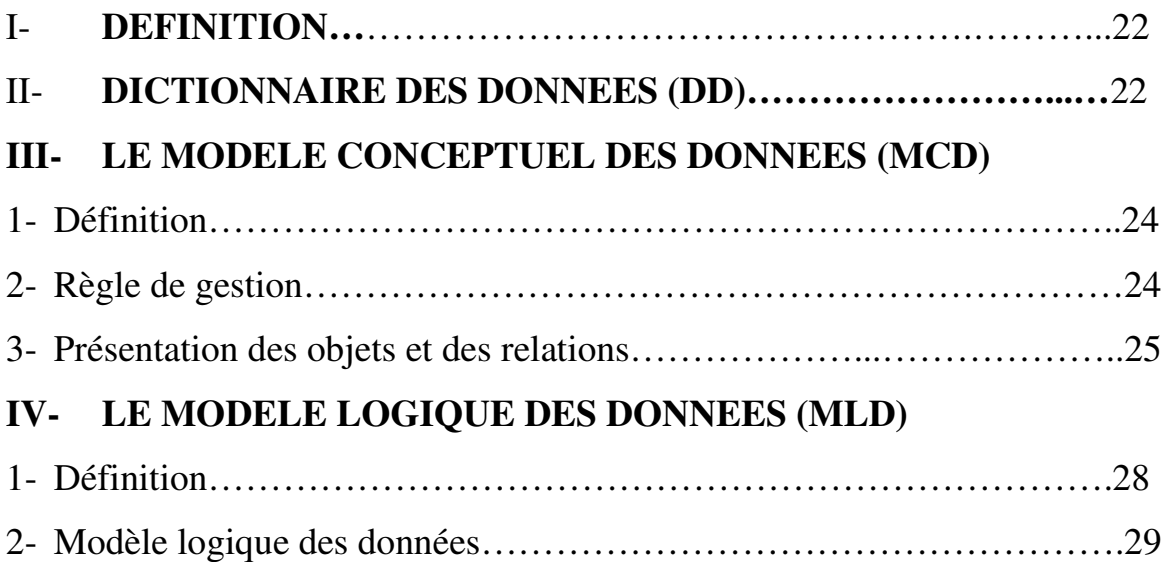

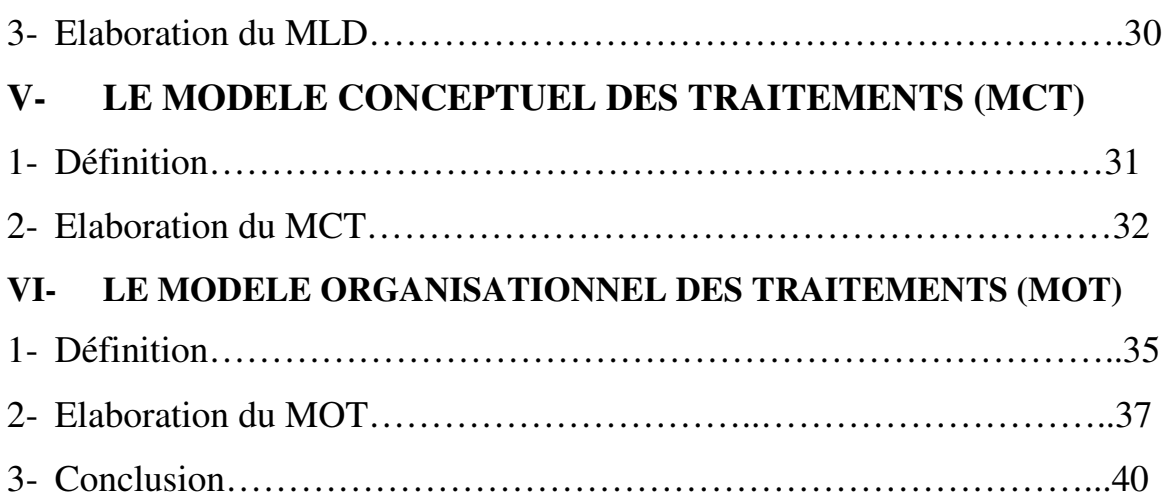

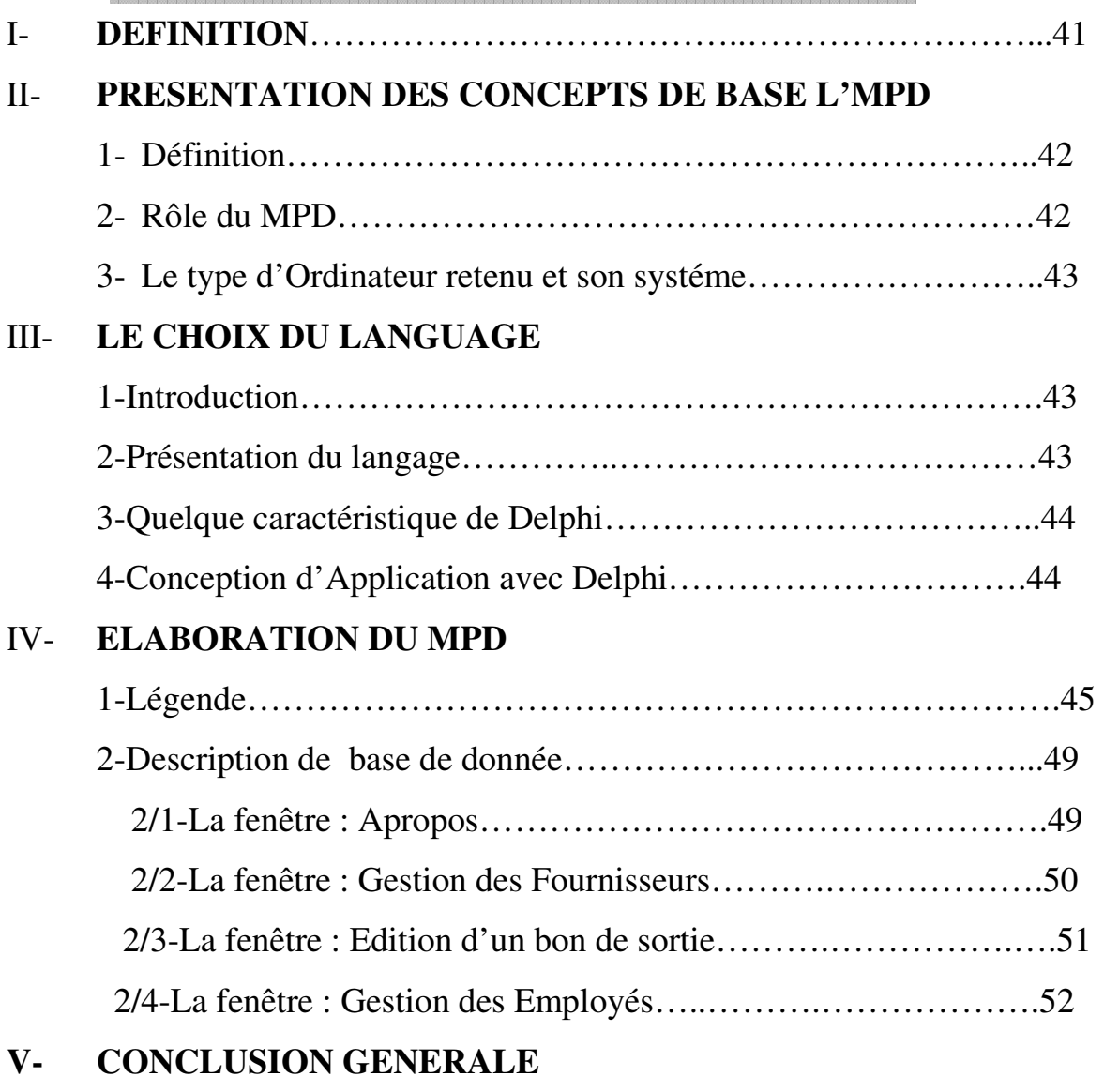

#### **VI- BIBLIOGRAPH**

### *INTRODUCTION GENERALE*

L'objectif de ce travail est la réalisation d'un logiciel pour la gestion de stock au niveau de magasin de l'Ecole Préparatoire en Sciences et Techniques Tlemcen (E.P.S.T.T). Nous avons choisi ce sujet à partir de la complexité de cette tâche.

Ainsi dans notre travail nous avons pris en charge ces problèmes en proposant un système automatique pour cette gestion de stock.

Cette dernière permet essentiellement de mette à jour les bases des données relatives à cette fonction en préservant son intégrité.

Pour le développement de notre travail, nous avons utilisé la méthode merise, et pour la réalisation du système nous avons utilisé le langage BORLAND DELPHI 07.

Le reste de document est organisé comme suit :

- le premier chapitre est consacré à la présentation de l'organisme d'accueil.
- Le deuxième chapitre traite l'étude préalable.
- Le troisième chapitre se focalise sur l'étude détaillée.
- Le quatrième chapitre pour l'étude technique.

Enfin, nous avons terminé par une conclusion.

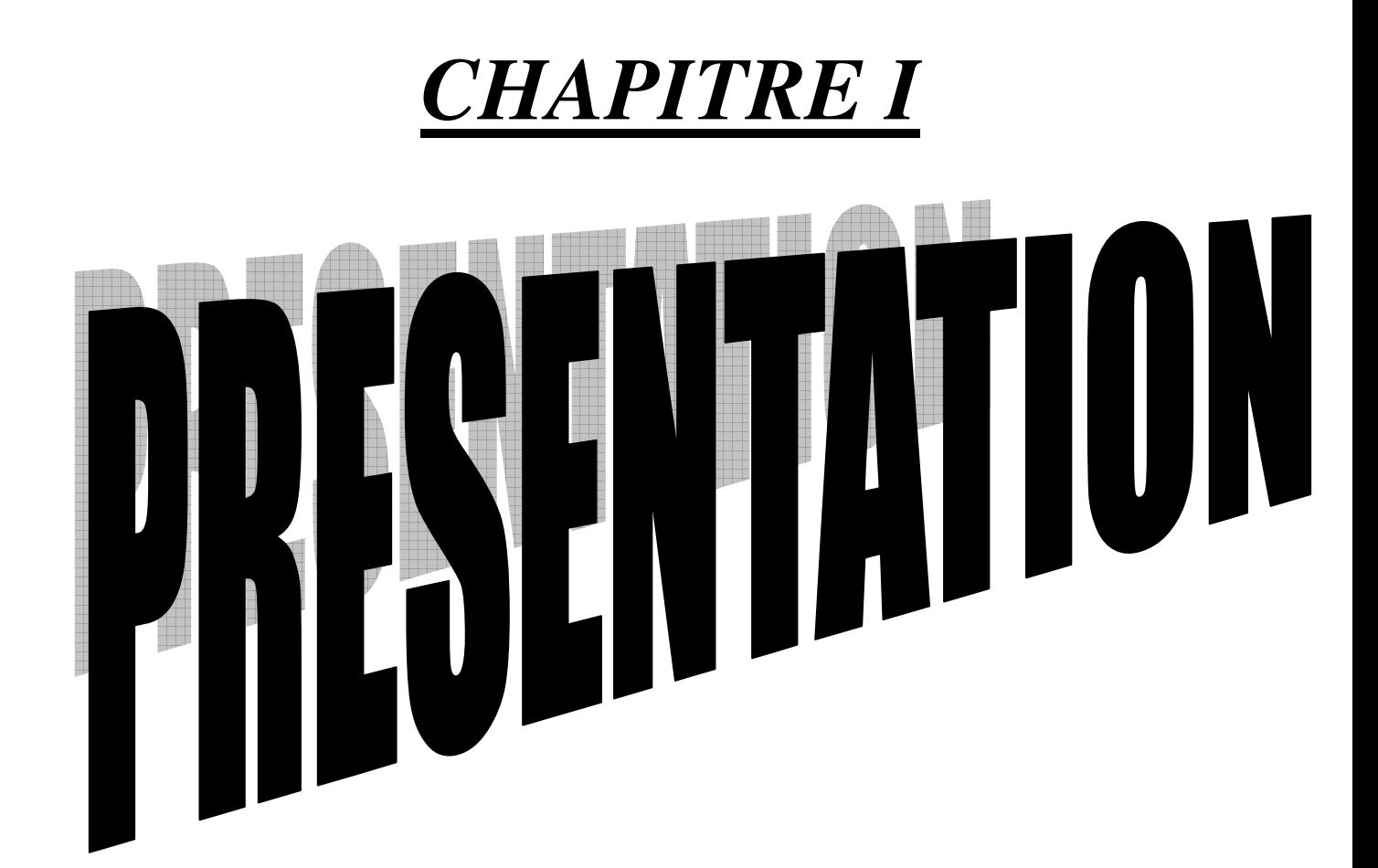

#### **I- LE SYSTEME D'INFORMATION : (S.I)**

#### *1) Définition d'un système d'information (SI)*

Le système d'information (S.I) d'une organisation est l'ensemble des moyens humains matériels et des méthodes de se rapportant au traitement des différents formes d'information rencontre à l'organisation. En interaction transformant par un processus des éléments (les entrées) en d'autres éléments (sorties).

#### *2) Le rôle d'un système d'information*

On peut attribuer quatre (04) rôles principaux à un S.I dans une organisation :

- Produire des informations pour l'environnement.
- Déclencher les décisions programmées.
- Aide à la prise de décision non programmée.

• Assurer la coordination des tâches en permettant les communications entre les individus et le système d'organisation.

#### *3) Définition d'un système d'information automatisé (S.I.A)*

Un système d'information automatisé est un sous système d'information dont lequel toute les transformations significatives sont effectuées par des machines de traitement automatique des informations (ordinateurs). Il permet la conservation et le traitement automatique de l'information.

Deux raisons justifient l'automatisation d'un S.I :

- Simplification et amélioration du travail administratif.
- Aide à la prise de décision.

#### **II- PRESENTATION DE LA METHODE UTILISEE**

#### *1) Choix de la méthode*

La conduite de chaque projet effectué quelque soit sa nature nécessite de suivre une certaine méthodologie, et bien sûr il existe plusieurs méthodes d'analyses.

Dans notre étude on a choisi la méthode **MERISE,** puisque c'est la méthode la plus pratique et la plus utilisée dans les administrations et les entreprises de toute taille.

#### *2) Lé description de la méthode MERISE*

MERISE est une méthode de conception, de développement et de réalisation de projets informatiques. Le but de cette méthode est d'arriver à concevoir un système d'informatique. La méthode MERISE est basée sur la séparation des données et des traitements à effectuer en plusieurs modèles conceptuels et physiques.

La séparation des données et des traitements assure une longévité au modèle. En effet, l'agencement des données ne peut pas être souvent remanié, tandis que les traitements sont plus fréquemment.

La méthode MERISE née en 1978-1979 à la suite d'une vaste consultation lancée en 1977 par le ministère de l'industrie français dans le but de choisir plusieurs sociétés de service et de conseil en informatique afin de définir une méthode de conception de système d'information.

#### *3) Les caractéristiques de la méthode MERISE*

Elle est pratiquée aujourd'hui dans la plupart des entreprises son adaptation au domaine de gestion est simple. D'une part MERISE est une méthode de conception de système d'information (S.I) qui utilise une démarche méthodologique de développement de système d'information. Les méthodes de conception de MERISE sont :

- Une approche globale du  $(S,I)$ .
- Une description qui permet de construire un nouveau (S.I).
- Une représentation visuelle du nouveau conceptuel.
- Une description du (S.I) par niveau.

#### *4) Les étapes*

MERISE propose un découpage de processus de développement en six étapes principales :

- Etude de l'existence.
- Etude préalable.
- Etude détaillée.
- Réalisation.
- Mise en œuvre.
- Maintenance.

#### *5) Présentation des niveaux de description*

MERISE distingue trois niveau à chaque niveau correspond un modèle de traitement, l'ensemble constitue le cycle d'abstraction :

a- **Le niveau conceptuel** : Ce niveau s'agit de décrire le « QUOI ?» en faisant abstraction des contraintes techniques et d'organisation. Les modèles utilisés sont :

- MCD (Modèle Conceptuel des Données).
- MCT (Modèle Conceptuel des Traitements).

b- **Le niveau organisationnel ou logique** : Ce niveau s'agit de décrire le « QUI ? » ; « QUAND ? », et « OU ? »

Les choix d'organisations sont pris en compte à ce niveau :

- La répartition homme/machine.
- Le modèle de fonctionnement : temps réel ou temps différé.
- La répartition géographique des données et des traitements.

Les modèles utilisés sont :

- MLD (Modèle Logique des Données).
- MOT (Modèle Organisationnel des Traitements).

c- **Le niveau opérationnel ou physique** : Ce niveau s'agit de décrire le « COMMENT FAIRE ? », il utilise deux (02) modèles :

- MPD (le Modèle Physique des Données).
- MOpT (le Modèle Opérationnel des Traitements).

#### **III- PRESENTATION DU SUJET**

L'objectif du travail que j'ai choisi est de réaliser un logiciel fiable et convenable pour automatiser la gestion de stock de l'Ecole Préparatoire en Sciences et Techniques de Tlemcen (E.P.S.T.T).

#### **IV- PRESENTATION DE L'ORGANISATION D'ACCUEIL**

*1) Choix de l'organisme*

Étant donné que je suis recruté au service des moyens généraux au niveau magasin de l'Ecole Préparatoire en Sciences et Techniques de Tlemcen (E.P.S.T.T), j'ai choisis de développer une petite application de gestion de stock.

#### *2) L'historique de l'E.P.S.T.Tlemcen*

Dans le cadre de la réforme de l'enseignement supérieur, un programme de mise en place à travers le territoire national des écoles préparatoires en sciences et techniques ont été initiés à partir du Janvier 2009 par le ministère de l'enseignement supérieur et de la recherche scientifique. L'une de ces écoles préparatoires en sciences et techniques algériennes a été prévue à Tlemcen.

#### *3) Présentation de l'EPST Tlemcen*

L'Ecole Préparatoire en Sciences et Techniques de Tlemcen est un établissement universitaire étatique et prestigieux qui a pour principe objet de préparer les élèves pendant deux ans au concours d'accès aux grandes écoles d'ingénieurs, à l'instar de l'école nationale polytechnique (ENP), l'école nationale supérieure de travaux publics (ENTP), l'école nationale supérieure d'hydraulique (ENSH), et l'école nationale supérieure des mines et de la métallurgie (Annaba)…….

Au terme de cette formation, les étudiants qui n'intègrent pas l'une des grandes écoles peuvent poursuivre leurs études à l'université.

#### *4) Services offert par l'E.P.S.T.Tlemcen*

Une prise en charge totale est assurée aux étudiants de l'école :

• Hébergement, restauration et transport dans les meilleures conditions.

• Une formation de qualité d'une durée de deux ans.

Le succès aux deux années d'études ouvre droit à participer au concours national d'entrée aux grandes écoles.

• Des enseignants spécialistes choisis parmi les plus expérimentés.

Une bibliothèque et des espaces internet sont prévus dans l'établissement.

• Nombre d'étudiants par groupe réduit.

#### *5) Départements de l'E.P.S.T.Tlemcen*

L'E.P.S.T.T contient actuellement cinq départements :

- Département de mathématique.
- Département de chimie.
- Département de physique.
- Département d'Informatique.
- Département de sciences sociales et humaines.

#### *6) L'Adresse de l'E.P.S.T.Tlemcen*

L'Ecole Préparatoire en Sciences et Techniques de Tlemcen est domiciliée à bel-Horizon, une citée calme est agréable.

Ecole Préparatoire en Sciences et Techniques.

**Adresse :** BP 165 RP Bel horizon ,13000 Tlemcen, Algerie.

**Standard : +213 (0) 43 41 55 43** 

**Fax :** +213 (0) 43 41 55 41

#### *7) Programme d'enseignement*

Ces écoles préparatoires en sciences et techniques dispensent un riche programme d'enseignement qui regroupe les mathématiques, la physique, la chimie, l'informatique, la sociologie industrielle, le dessin technique, l'anglais et le français.

Les enseignants sont dispensés sous forme des cours théoriques, des travaux dirigés et des travaux pratiques.

Les enseignants à l'école préparatoire durent deux années : ils s'étalent au moins sur trente (30) semaines en première année et sur vingt six (26) semaines en deuxième année.

Ces enseignements sont soutenus par un consortium de grandes écoles françaises et à leur tête l'INSA de Lyon.

Les élèves pourront suivre des cours à distance (visioconférences).

#### *8) Infrastructure Pédagogique et Encadrement*

L'école préparatoire en sciences et techniques de Tlemcen est dotée de :

• Une bibliothèque qui compte un nombre important d'ouvrages, dispose d'une grande salle de lecture (140 places) et d'un espace internet pour les étudiants (20 postes).

• Trois (03) grands amphithéâtres d'une capacité unitaire de 204 places.

• Quatorze (14) salles de cours et travaux dirigés d'une capacité unitaire de 35 places.

• Quinze (15) laboratoires dotés d'équipements modernes pour les différents travaux pratiques (TP), d'une capacité unitaire de 20 places.

- Une salle de visioconférences (30 places).
- Une salle de conférences (160 places).

#### *9) Après la réussite du concours*

Après sa réussite au concours organisé à la fin de la 2ème année d'études, l'étudiant ingénieur suivra une formation de trois (03) années de spécialisation au sein d'une grande école d'ingénieurs qu'on a déjà citée avant.

Les connaissances, ainsi acquises lui ouvriront certainement les postes de recrutement et lui permettront de gravir rapidement l'échelle de responsabilités au sein des entreprises industrielles.

#### 10)*L'organigramme de l'E.P.S.T.Tlemcen*

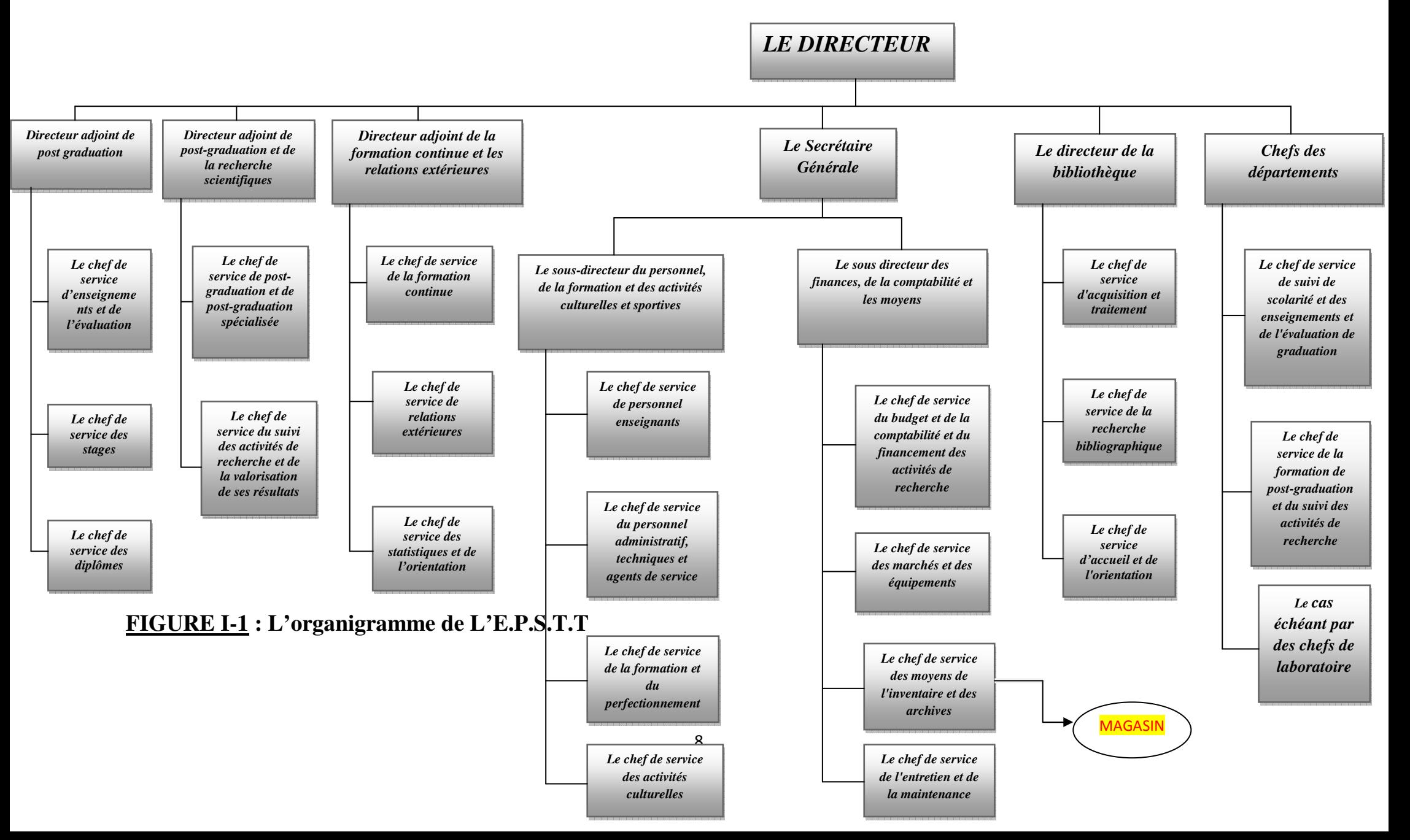

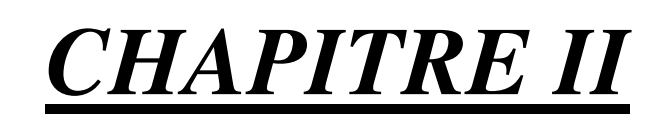

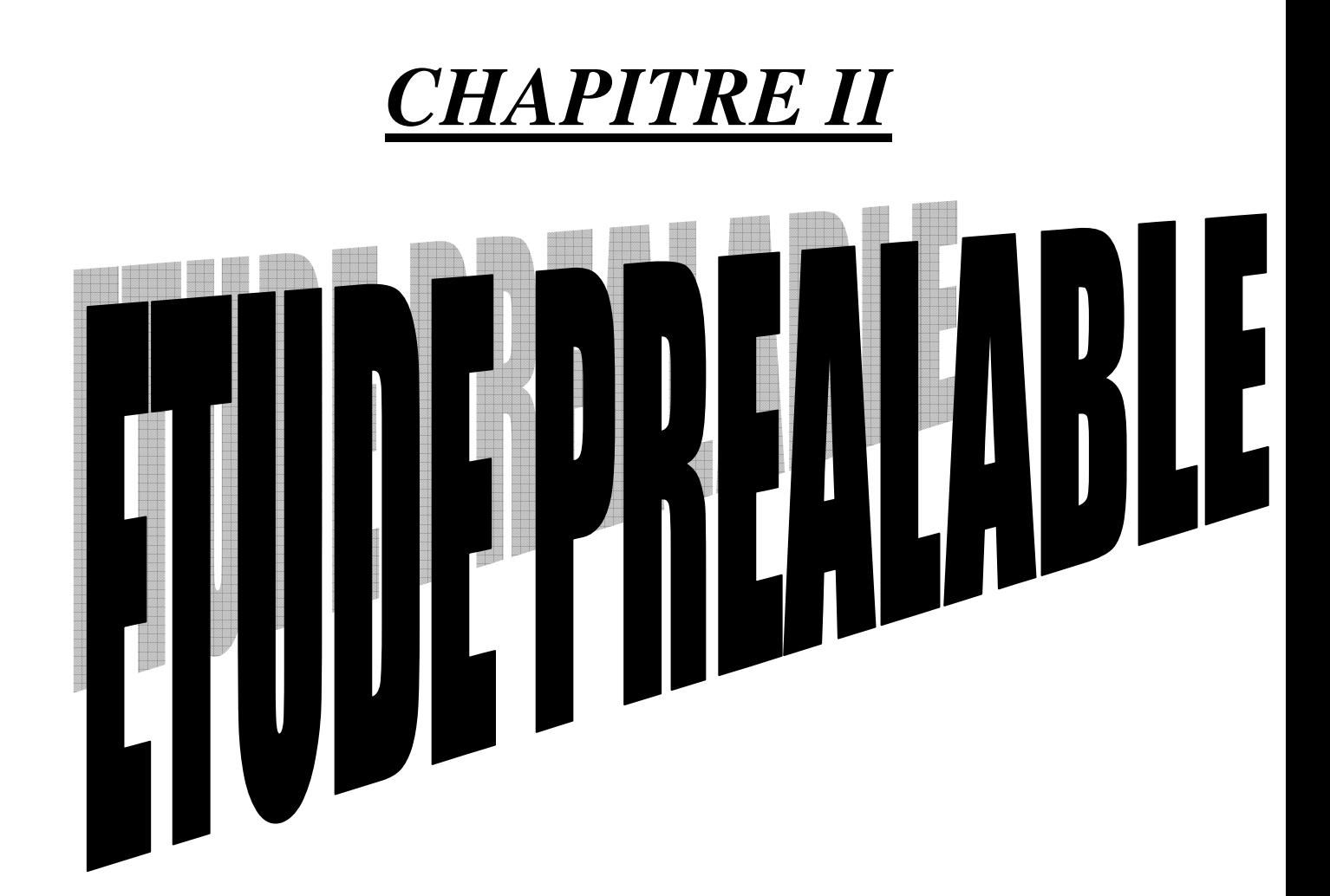

#### **I- DEFINITION**

L'étude préalable doit répondre à la question suivante : « pour quelle solution doit –on opter pour résoudre le problème ?

Cette étude courte dans le temps et qui débute par l'analyse de la situation existante permet de propose une architecture globale de la situation, en tenant compte d'une orientation de la gestion d'organisation et de choix techniques validés par le comité directeur du projet, le dossier d'étude préalable est produit à l'issue de cette étape.

#### **1/a- Définition des stocks :**

Ce terme d'origine germanique, a traversé la mer du nord d'est en ouest, puis nous est venu d'Angleterre avec son sens actuel : « Quantité de marchandises et produits finis disponibles en magasin ».

Nous apprécions la définition dynamique et fonctionnelle suivante (1) : stock est essentiellement :

- Une quantité variable d'un produit augmentée par l'entrée, et diminuée par les sorties.
- Les entrées peuvent être des achats ou des fabrications.
- Les sorties peuvent être des ventes ou des livraisons à l'atelier.

Aussi, plusieurs définitions ont été données par les spécialistes .Nous retiendrons entre autre :

- le stock est ensemble des matières et produits mis en œuvre dans l'activité de l'entreprise et entreposés par elle dans
- les stocks sont des actifs constitués de marchandises appartenant à l'entreprise et destinés soit à une vente future, soit à une utilisation en vue de production de biens destinés à la vente.

«On peut dire qu'un stock est une provision de produits en instance de consommation ».

La définition la plus illustrative est celle –ci :

(1) «Le stock est un ensemble de marchandises ou d'articles accumulés dans l'attente d'une utilisation ultérieur plus ou moins proche et qui permet d'alimenter les utilisateurs, futur et à mesure de leurs besoin, sans leur imposer les délais et les à coups d'une fabrication ou d'une livraison par les fournisseurs ».

#### **1/b- Définition de la gestion de stock :**

Gérer un stock, c'est faire en sorte qu'il soit constamment apte à répondre aux demande des Employés, des utilisateurs des articles stockés et ceci dans les meilleurs conditions économique et tout en évitant les ruptures de stocks et les sur stockages.

#### **1-2- Description des objectifs :**

L'objectif du stage est de mettre les connaissances acquises pendant notre formation, en conservant et réalisant un logiciel de la gestion de stock, qui facilite tous les traitements de ce service.

#### **1-3- Compte rendu d'interview :**

- **1-** A chaque sortie, il ya une demande de besoin d'un produit.
- **2-** A la fin de chaque mois, il ya un calcul de nombre de produis sortis.
- **3-** A chaque achat de produit il ya une demande.

#### **II- ETUDE DES POSTES**

- 1- Etude de poste1: Achat de produit.
- **Domaine : gestion de stock. Procédure : Achat. Magasinier** Directeur  *Les TACHES*   $T1$ T2 T3 Vérification des produis qui manquent dans le stock Etablissement de bon de commande. Signature de bon de commande.  *Les DOCUMENTS*  D<sub>1</sub> D<sub>2</sub>  $D3$ Les produits sont vérifiés. Le bon de commande est établi Le bon de commande est signé T1 D<sub>1</sub>  $T2$   $\longrightarrow$   $D2$   $\longrightarrow$   $T3$ D<sub>3</sub>

2- Etude de poste2: Vente de produit(Facture + Bon de Livraison) **Domaine : Gestion de stock. Procédure :vente.** *Les TACHES*  T1  $T2$ T3 T4 T5 Contrôle des produits qui sont demandés. La vérification dans le stock. Livraison des produits. Etablir le bon de livraison et la facture . Comparaison Livraison avec la facture. *Les DOCUMENTS*  D<sub>1</sub> D<sub>2</sub> D<sub>3</sub> D4 D<sub>5</sub> Les produits sont vérifiés. Les produits est disponible. L'arrivé des produits. Le bon livraison et la facture sont établis Livraison et la facture sont comparais.  $T1 \longmapsto D1$  $T3$   $\longleftarrow$  D3  $D4$   $\leftarrow$  T4  $T5 \rightarrow D5$ 

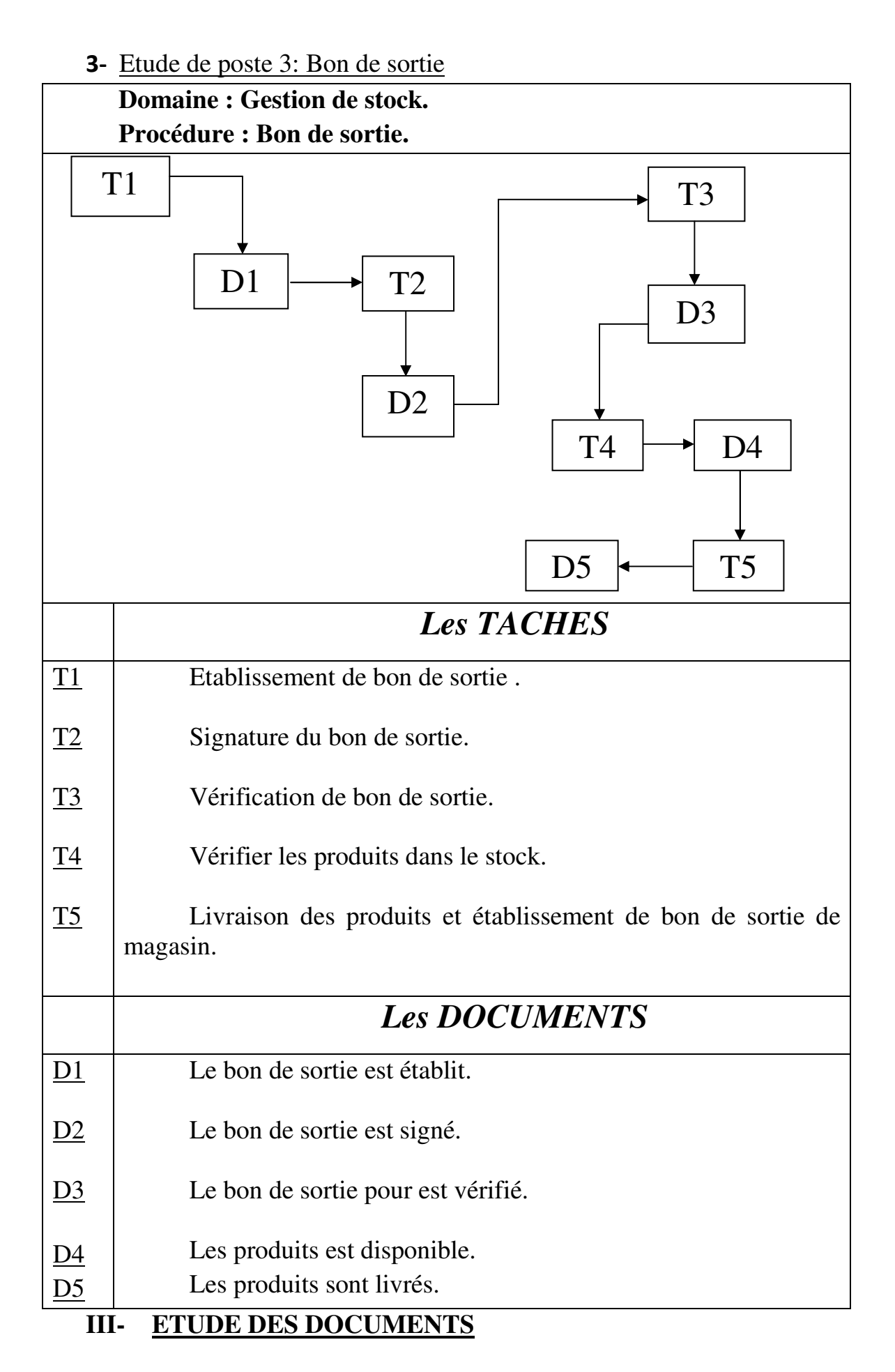

*1- Le bon de commande :*

#### **FICHE DESCRIPTIVE DU DOCUMENTS N°01**

**DESIGNATION : Bon de commande. CODIFICATION : Bon de commande. NATURE : Externe. ETABLIT PAR : Magasinier.**

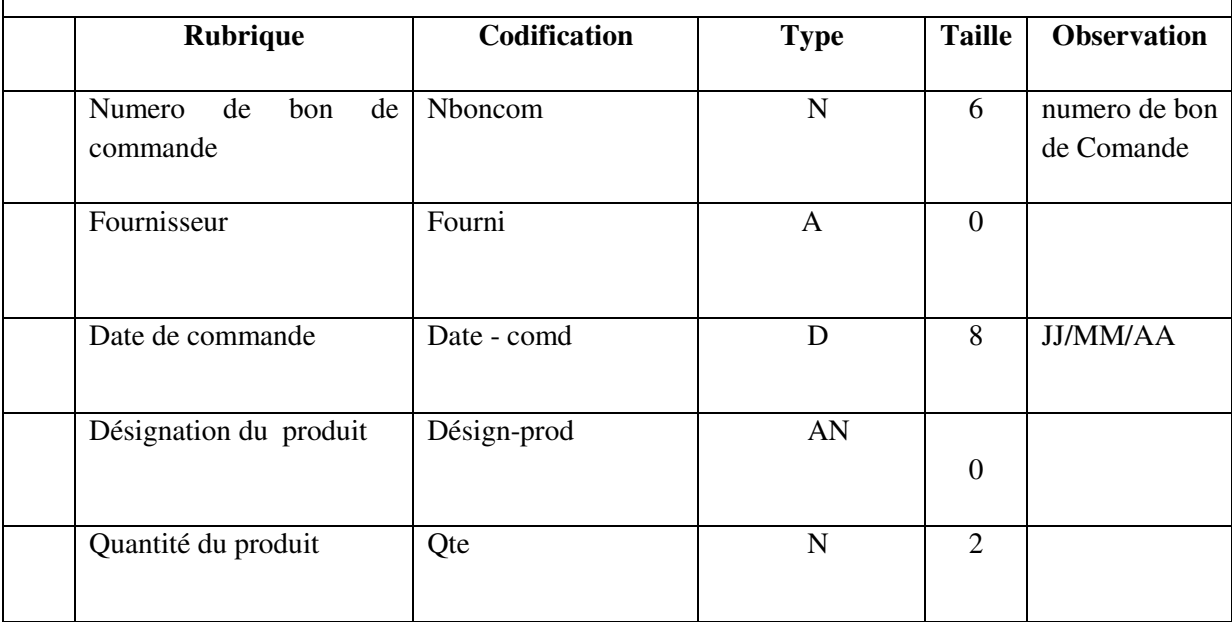

#### *2- Le bon de livraison :*

#### **FICHE DESCRIPTIVE DU DOCUMENTS N°02**

#### **DESIGNATION : Bon de livraison CODIFICATION : Bon de livraison NATURE : Externe ETABLIT PAR : Fournisseur**

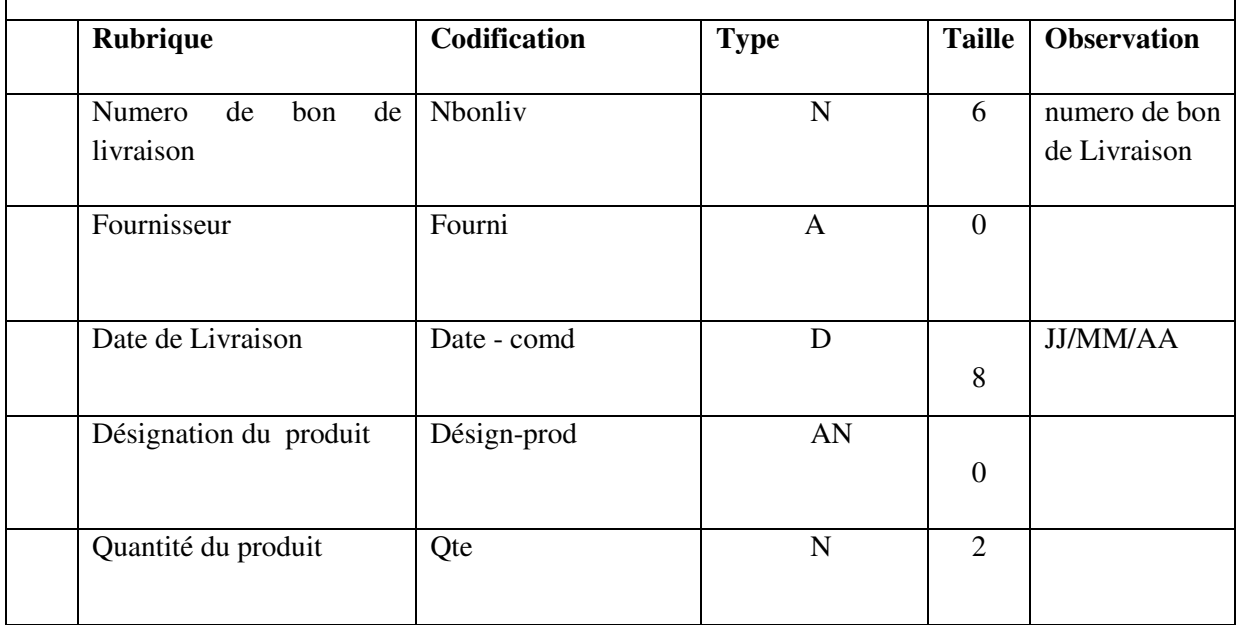

#### *3- La Facture :*

#### **FICHE DESCRIPTIVE DU DOCUMENTS N°02**

#### **DESIGNATION : Facture CODIFICATION : Fact NATURE : Externe ETABLIT PAR : Fournisseur**

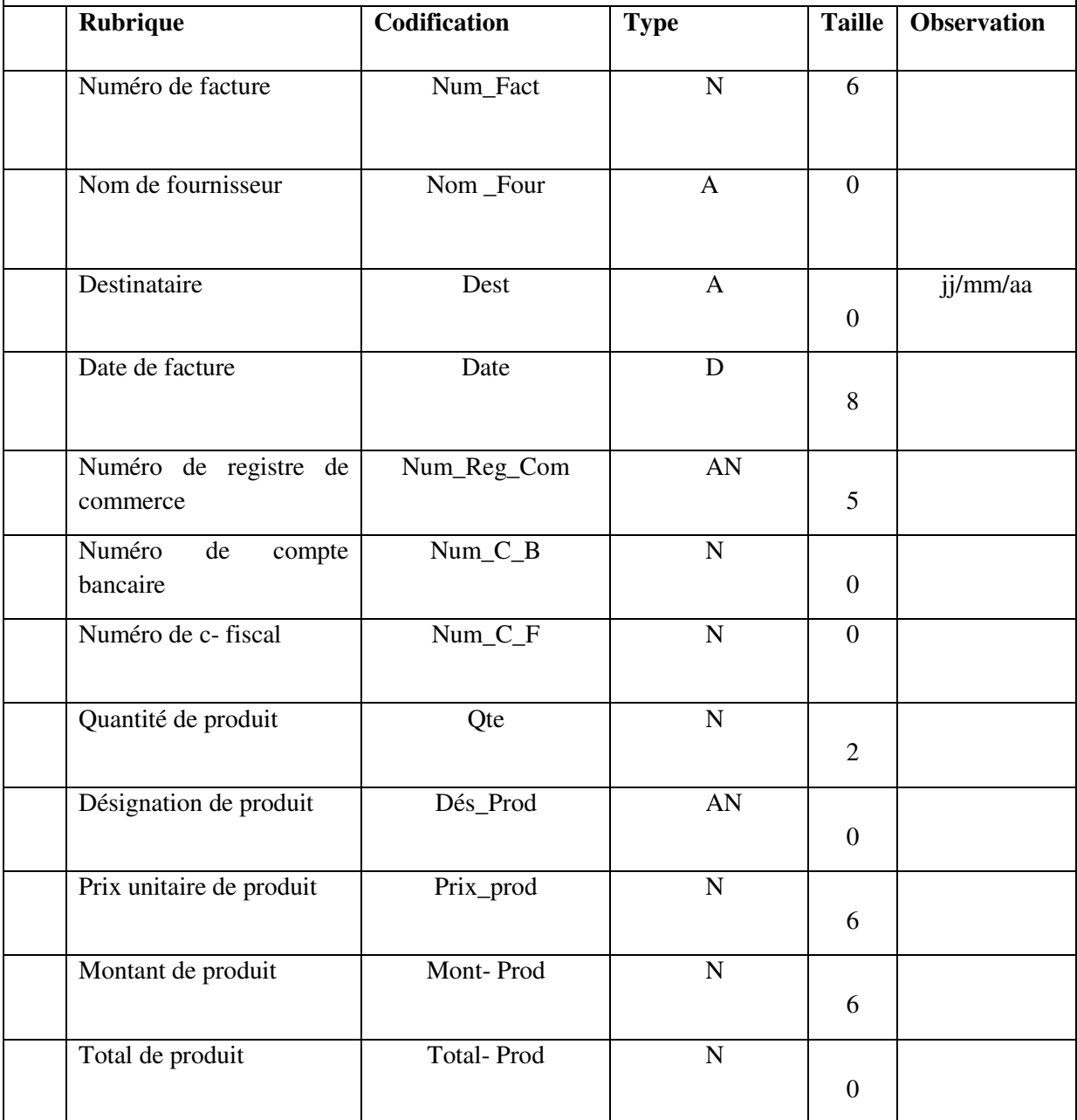

#### *4- Le bon de sortie du magasin :*

#### **FICHE DESCRIPTIVE DU DOCUMENTS N°02**

#### **DESIGNATION : Bon de sortie CODIFICATION : Bon sortie NATURE : Intern ETABLIT PAR : Magasignier**

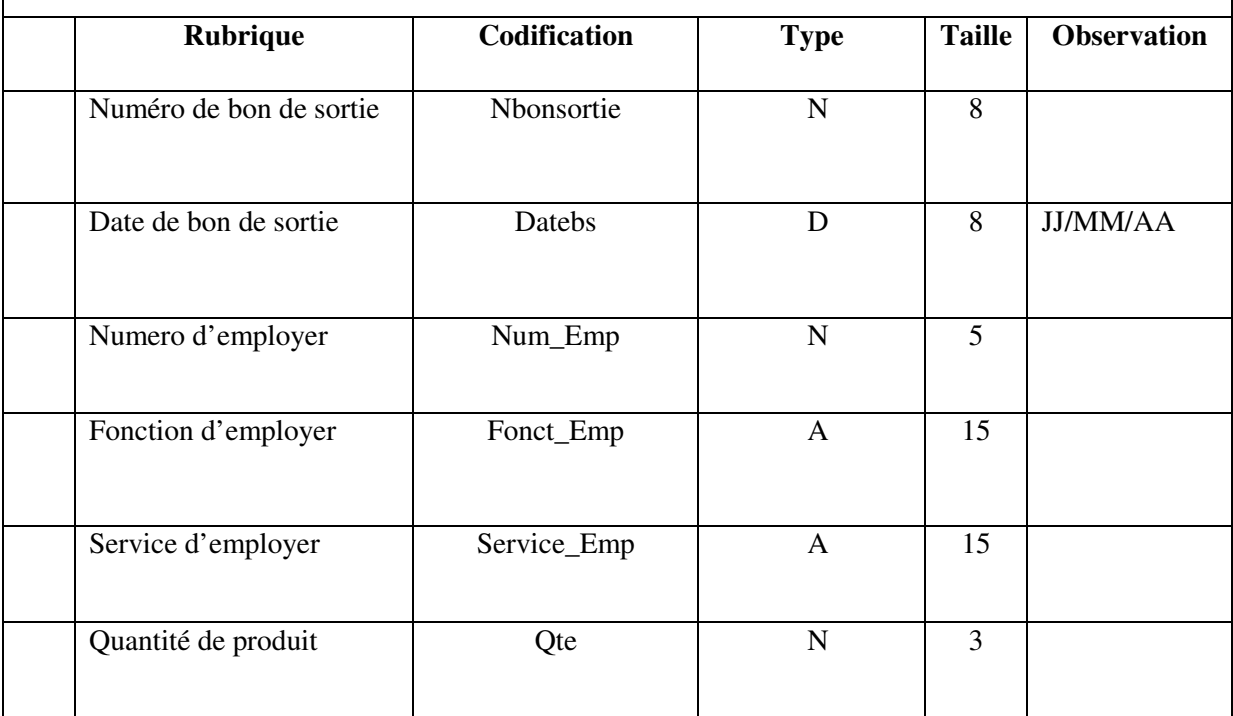

#### **IV- FLUX D'INFORMATION**

#### 1) *Définition :*

Le flux d'information présente les entrées et les sorties pour les gestionnaires des mouvements.

Notre flux d'information est composé de cinq auteurs sont :

- 1- L'employeur.
- 2- Le chef de service.
- 3- Le directeur.
- 4- Le fournisseur.
- 5- Le magasinier.

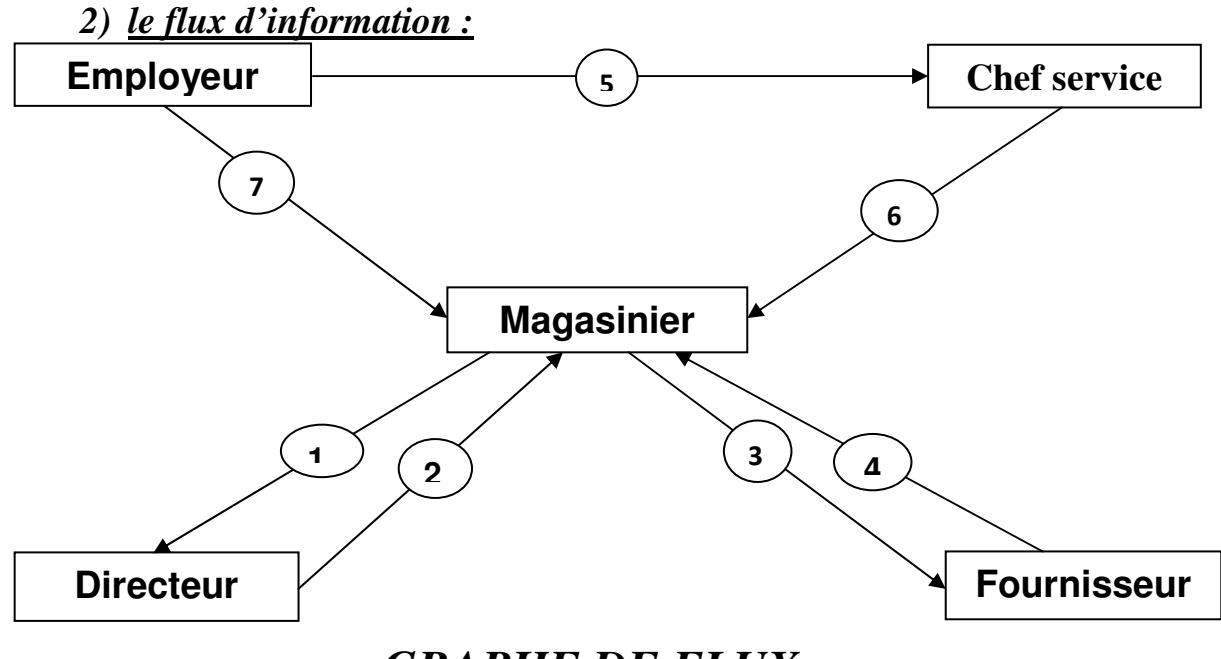

#### *GRAPHE DE FLUX*

#### *3) Description de graphe des flux :*

- 1 : Demande de signature du directeur.
- 2 : La commande est acceptée.
- 3 : Commande des produits (bon commande).
- 4 : Livrai les produits (bon de livraison et la facture).
- 5 : Demande de la signature du chef de service.
- 6 : Demande des produits . (Etat de besoin)
- 7 : Livrai les produits (bon de sortie de magasin).

#### V- **CRITIQUE DE L'EXISTANT**

La critique de l'existant a pour but de mettre en évidence les points clés de l'organisation future. Ces critiques peuvent être classées en deux aspects organisationnel et informationnel ce qui entraîne au chef du service du magasin les problématiques suivantes :

- L'encombrement des taches.
- Ca prend beaucoup du temps.
- La perte des informations.

#### **VI- LES SUGGESTIONS (les solutions envisagées)**

- Pour ne pas avoir l'encombrement il faux informatiser les services.
- Répartie les services en sous service.
- Collection des informations sur des supports informatique (CD , FLASH DISK , DISQUE DURE EXTERNE).

#### **VII- L'OBJECTIF DU PROJET**

L'objectif de mon projet est d'automatiser « la gestion du stock» pour :

- Plus de rapidité dans la recherche des renseignements concernant les stocks.
- Assurer la fiabilité de l'information.
- Rapidité de réalisation des différentes procédures.
- Archivage efficace.
- Faciliter la recherche des produits qui existe dans le magasin.
- Diminuer le volume des documents utilisés en éliminons la redondance d'information.
- Une meilleure sécurité des informations concernant les produits du magasin.
- Minimiser le travail de chefs du service de magasin.

#### **VIII- Conclusion**

Avec cette étude, il est maintenant possible d'utiliser des outils conceptuels pour modéliser l'existant tant pour les données que pour les traitements.

# *CHAPITRE III*

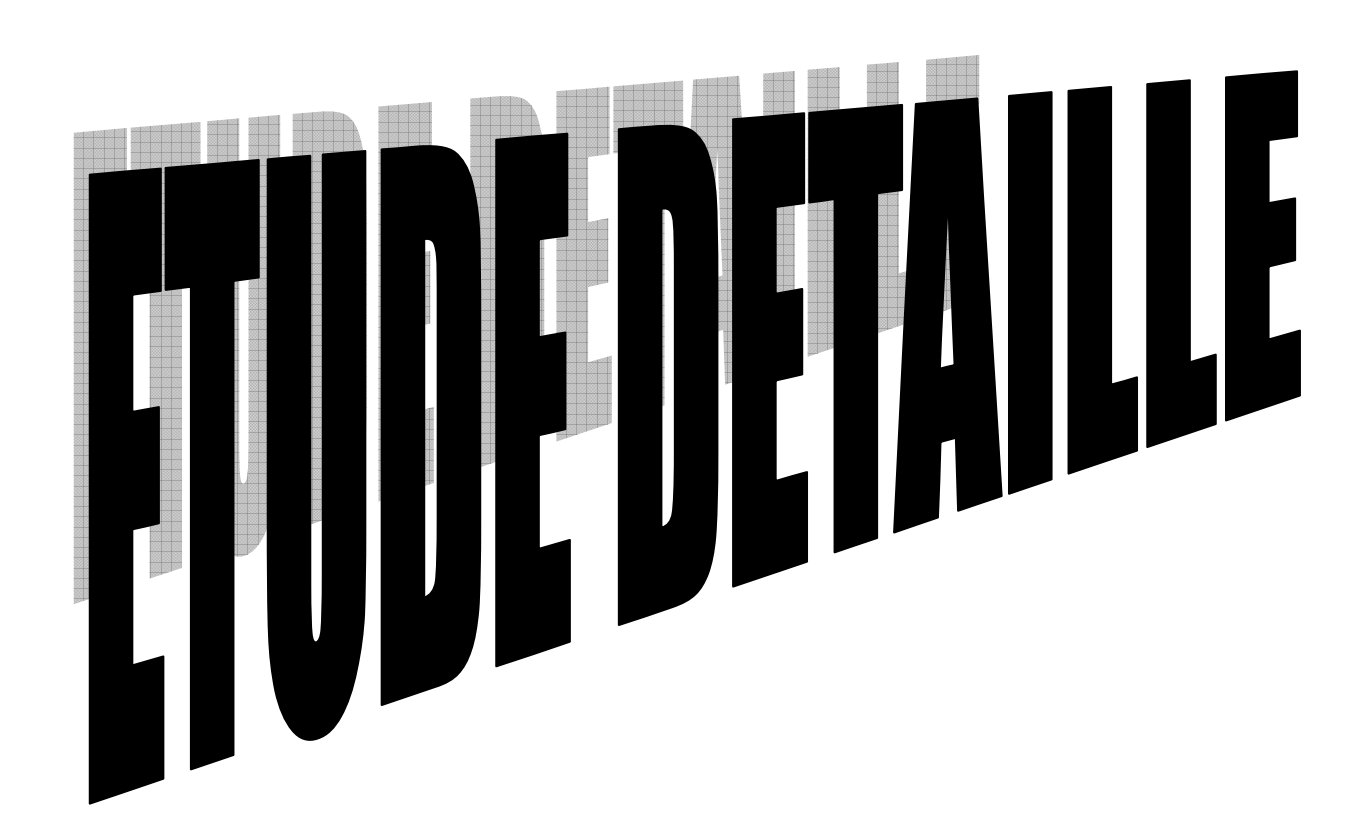

#### **I- DEFINITION**

L'étude détaillée est la suite de l'étude préalable. Elle marque le début du processus de développement d'un projet.

Sa finalité essentielle est de spécifier la façon détaillée est exhaustive de la solution conceptuelle et organisationnelle pour valider ou compléter la solution technique globale, toutes les deux retenus à l'issue de l'étude préalable et pour décrire la solution opérationnelle qui se complète dans l'étude technique.

#### **II- DICTIONNAIRE DES DONNEES (DD)**

Le dictionnaire des données épuré contient toutes les informations élémentaires que l'on veut mémoriser dans la base des données en éliminant les synonymes et les polysémies.

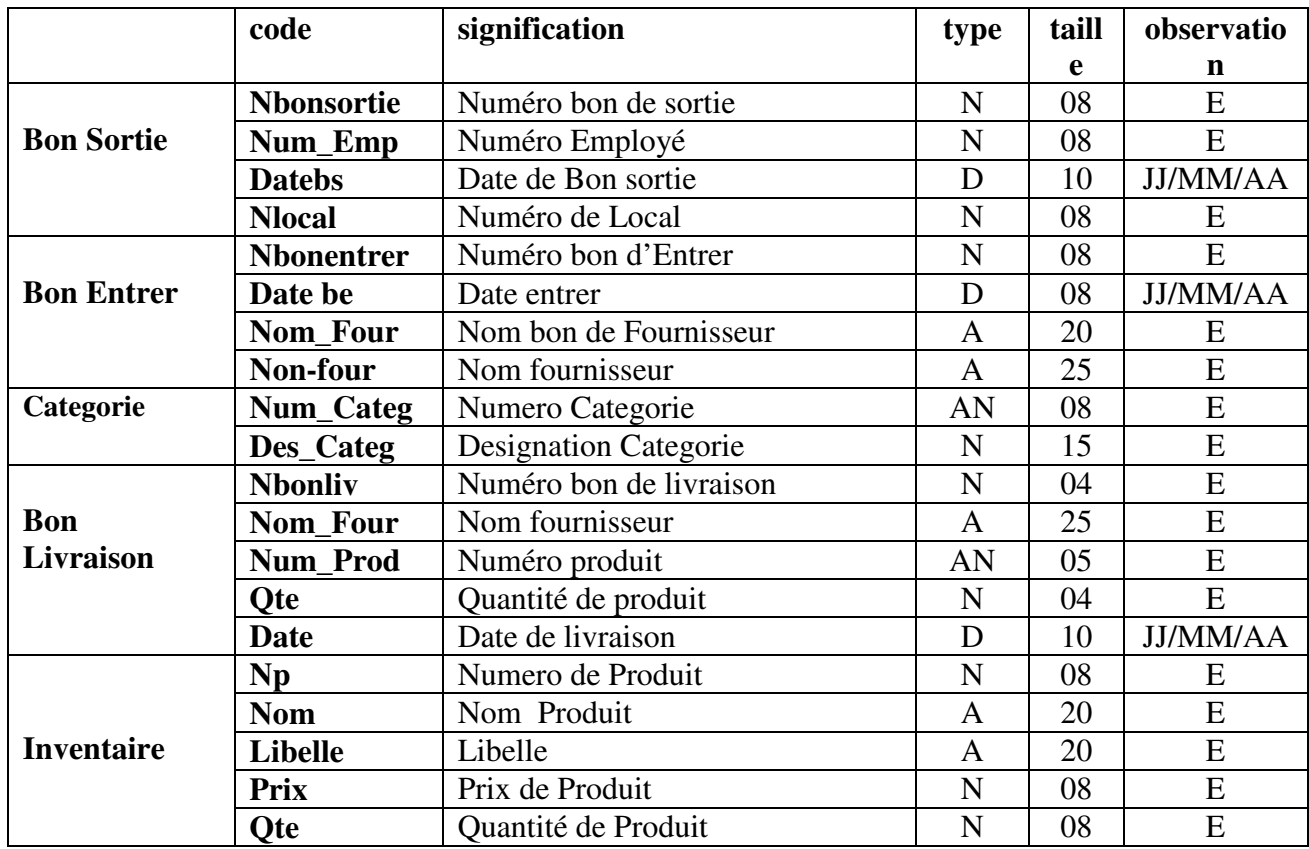

#### 1/DICTIONNAIRE DE DONEE :

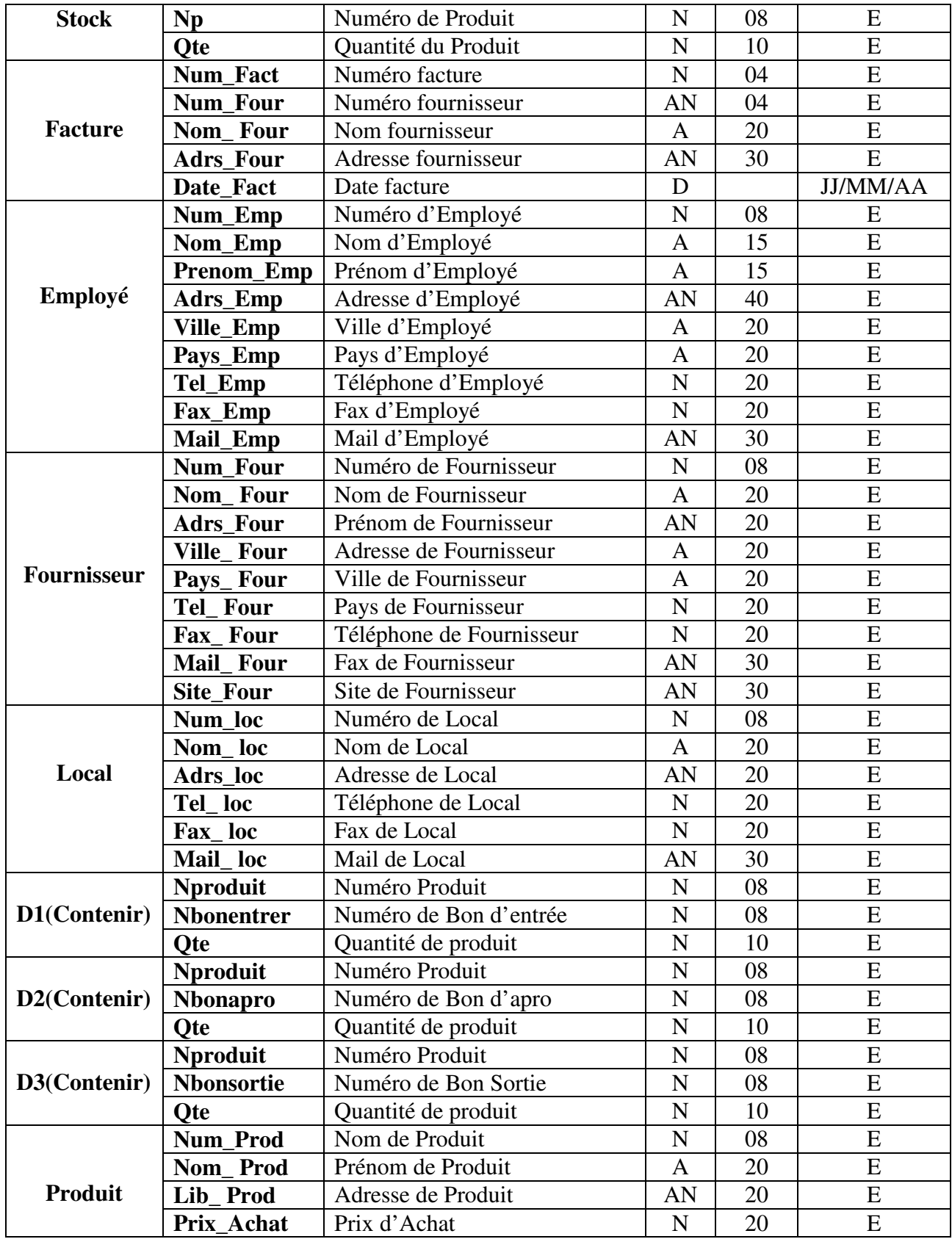

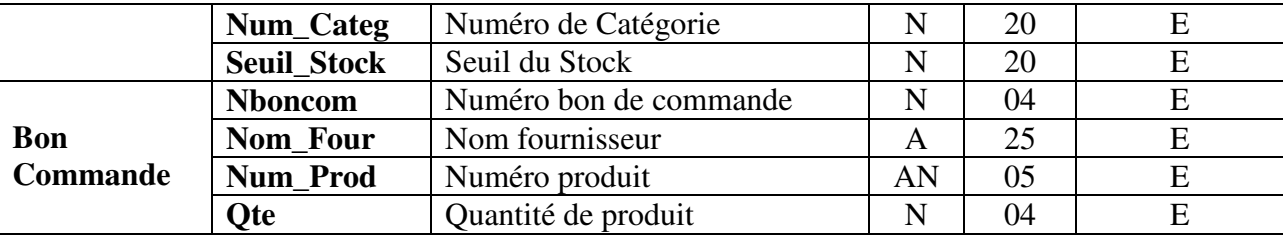

#### **III-LE MODELE CONCEPTUEL DES DONNEES (MCD)**

#### *1) Définition*

Le MCD est le modèle le plus important dans la méthode de Merise. Il permet d'établir une représentation claire des données du SI et définit les dépendances fonctionnelles de ces données entre elles.

Le MCD à pour but de décrire l'information structurée du système d'information.

Pour établir un MCD il faut d'abord déterminer :

- L'entité : (Objet).
- Relation : (Association).
- L'identité : (la clé primaire).
- Propriété : (Attribut).
- Cardinalité.

#### *2) Règle de gestion*

Pour valider un MCD, on doit appliquer certains nombres des règles de vérification et de nominalisation.

Les règles sont représentées de manière suivante :

Règle 01 : L'existence d'un identifiant pour chaque objet.

Règle 02 : Pour chaque occurrence d'un objet, une propriété ne peut prendre qu'une seule valeur.

Règle 03 : Toutes les propriétés doivent être non décomposables.

Règle 04 : Toutes les propriétés doivent dépendre pleinement et directement de l'identifiant.

Règle 05 : A chaque occurrence d'une relation correspond une et une seule occurrence de chaque objet participant à la relation.

- a- Deux occurrences d'un objet ne peuvent participer à une même occurrence de la relation.
- b- Pour une occurrence de relation il n'y a pas de participation optionnelle d'un objet.

Règle 06 : Pour chaque occurrence d'une relation, il ne peut exister qu'une et une seule valeur pour chaque propriété de sa relation.

Règle 07 : Toutes les propriétés d'une relation doivent dépendre pleinement de l'identifiant de la relation, ainsi chaque propriété doit dépendre de tout identifiant et non pas d'une partie de cet participant.

#### *3) Présentation des objets et des relations :*

Avant d'établir notre MCD, on définira d'abord les objets participants à leurs propriétés, l'identifiant de chaque objet ainsi les relations participantes.

| Nom objet          | <b>Identifiant</b> | Propriétés (Attributs)                              |
|--------------------|--------------------|-----------------------------------------------------|
| Employé            | Num_Emp            | Nom_Emp, Prénom_Emp, Adrs_Emp, Ville_Emp,           |
|                    |                    | Pays_Emp,Tel_Emp,Fax_Emp,Mail_Emp                   |
| Service            | Code_Serv          | ,Nom_Serv, Chef_Serv                                |
| <b>B.Commande</b>  | Nboncom            | Date, Code_Serv *, Num_Four *, Nbonliv *            |
| Fournisseur        | Num Four           | Nom Four, Prénom Four, Adrs Four, Ville Four,       |
|                    |                    | Pays_Four ,Tel_Four ,Fax_Four ,Mail_Four Site_Four  |
| Facture            | Num_Fact           | Num_Four, Nom_Four, Adrs_Four, Date Num_Prod, Qte   |
| <b>B.Entrer</b>    | Nbonentrer         | Datebe, Num_Four                                    |
| Produit            | Num_Prod           | Nom_Prod,Lib_Prod,Prix_Achat,Num_Categ, Seuil_Stock |
| <b>B.Sortie</b>    | Nbonsortie         | Datebs, Num_Emp, Nlocal                             |
| <b>B.Livraison</b> | Nbonliv            | Date, Num_Four*, Num_Prod, Qte,                     |
| Categorie          | Num_Categ          | Num_Prod*,Des_Prod,Num_loc*                         |

**Présentation des objets**

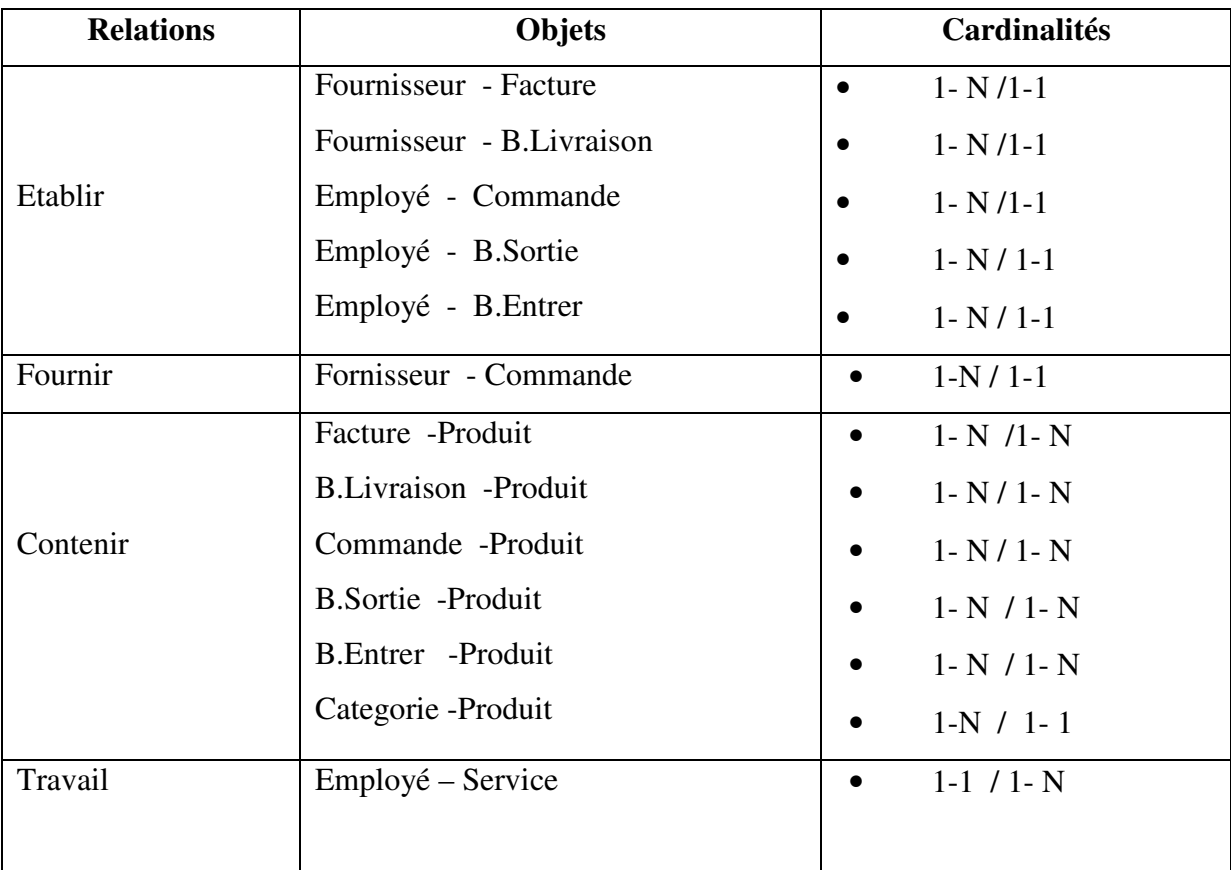

#### **Présentation des relations :**

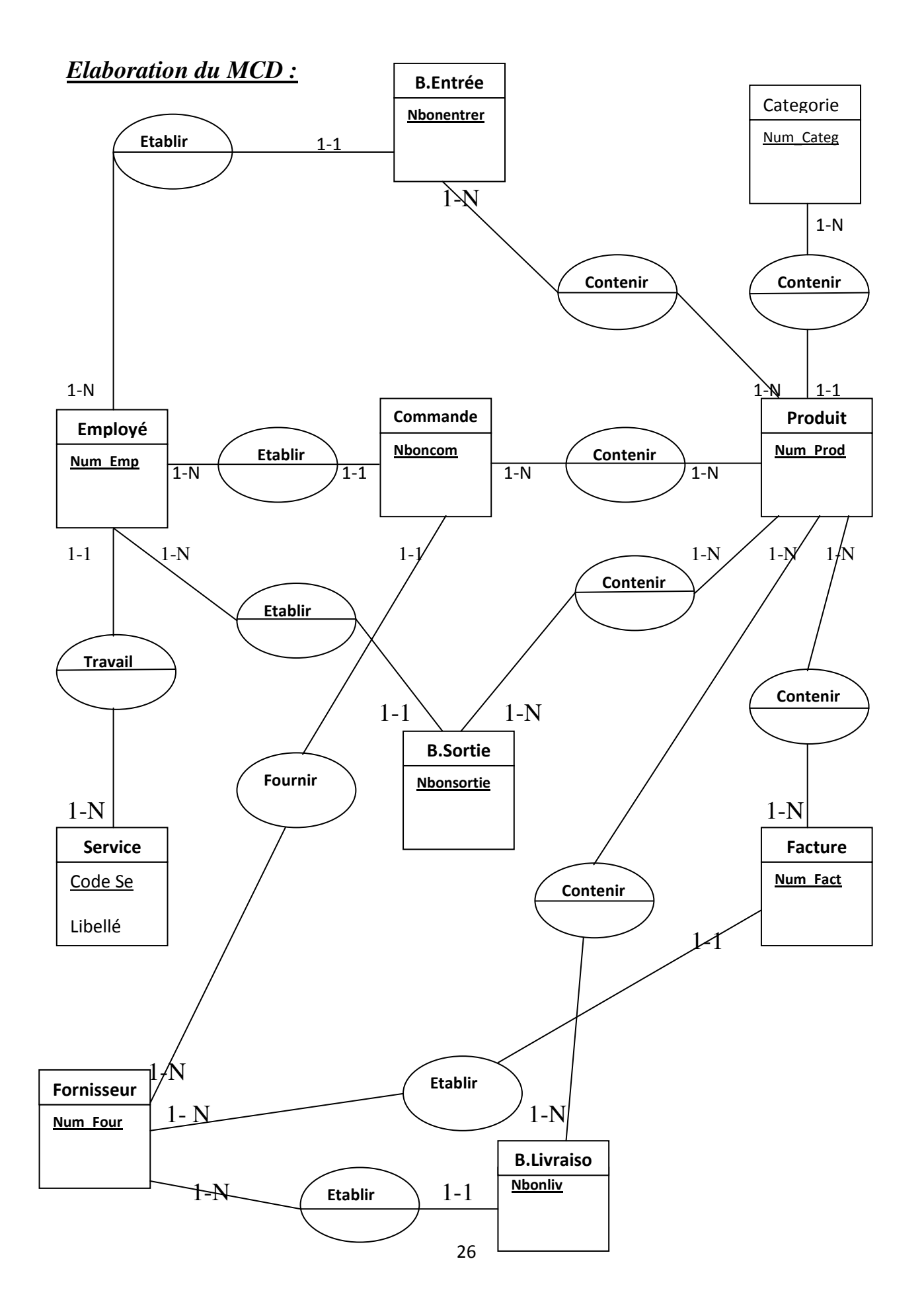

- **Explication des cardinalités :**
- Un employeur travail dans un et un seul service.
- Un service contient un ou plusieurs Employés.
- Un service établit un ou plusieurs commandes.
- Une seule commande concerne un seul service.
- Une et une seule commande appartient un seul fournisseur.
- Un fournisseur contient un ou plusieurs commandes.
- Un et un seul fournisseur établit une et une seule facture.
- Une et une seule facture donne lieu à une seule commande.
- Une seule commande joint avec une et une seule facture.
- Un bon de livraison contient une ou plusieurs commandes.
- Une commande a un seul bon de livraison.
- Un ou plusieurs Commande concerne un ou plusieurs produit.
- Un ou plusieurs Employé Etablit un ou plusieurs Etat besoin.
- Un ou plusieurs Etat Besoin Envoyé à Un et Une Seul Service.

#### **III- LE MODELE LOGIQUE DES DONNEES : MLD**

#### *1) Définition*

Le MLD permet la présentation des données indépendamment des choix techniques, et fournit une description des données tenant compte des moyens informatiques mis en œuvre.

Le MLD est donc construit à partir du MCD en tenant compte des éléments suivants :

- Exprimer les liens logiques entre les données.
- L'orientation des choix techniques du système des gestions des données :
	- Orientation base de données de type CODASYL.
	- Orientation base de données de type fichier classique.
	- Orientation base de données de type Relationnel.

#### *2) Modèle logique des données*

Ce modèle est réalisé en présentant les données sous forme tabulaire, les valeurs du tableau sont manipulées à l'aide des opérations relationnelles.

En effet, les règles de passage du MCD au MLD (Relationnel) sont les suivants :

Règle 01 : pour les objets du MCD.

- L'objet se transforme en une table.
- L'identifiant de l'objet devient la clé primaire de la table.
- Les propriétés de l'objet deviennent des attributs de la table.

Règle 02 : pour les relations du MCD.

#### • **Cas d'une relation de type père- fils**

- Cardinalités de l'objet « père » : '0-N' ou '1-N'.

- Cardinalités de l'objet 'fils' : '0-1' ou '1-1'.
- L'objet « père » devient la table « père ».
- L'objet « fils » devient la table « fils ».
- L'identifiant de l'objet « père » devient attribut de la table « fils ».
- Les propriétés de la relation deviennent les attributs de la table  $\langle$  fils ».
- **Cas d'une relation de type normale** 
	- $\triangleright$  Cardinalités des objets '0-1', '1-1', '1-N'.
- Un objet devient une table, l'identifiant de l'objet devient la clé de la table.
- Une relation devient une table.
- L'identifiant de la relation devient la clé de la table.

#### *3) Elaboration de Modèle Logique des Données (MLD)*

T-Employé (Num\_Emp, Nom\_Emp, Prénom\_Emp , Adrs\_Emp , Ville\_Emp ,

Pays\_Emp ,Tel\_Emp ,Fax\_Emp ,Mail\_Emp, code\_Serv\*).

T-Service (Code Serv ,Nom Serv , Chef Serv).

T-Commande (Nboncom , Nom\_Serv , Chef\_Serv, Nom\_Prod\* , Qte , Date).

T-Fournisseur (Num\_Four, Nom\_Four, Prénom\_Four , Adrs\_Four , Ville\_Four ,

Pays\_Four ,Tel\_Four ,Fax\_Four ,Mail\_Four, N°Fact\*).

T-Facture (Num\_Fact, Num\_Four\* , Nom\_Four , Adrs\_Four , Date\_Fact).

T-Livraison (Nbonliv , Nom\_Four ,Nom\_Prod , Qte , Date).

T-Produit (Num Prod, Nom Prod,Lib Prod,Prix Achat,Prix Vente ,Num Categ , Seuil Stock).

T-Bon de sortie (Nbonsortie, Datebs , Num\_Emp\* , Nlocal\*).

T-Bon d'entrer (Nbonentrer, Datebe , Num\_Four ).

T-Categorie (Num\_Categ, Des\_Categ).

#### **IV- LE MODELE CONCEPTUEL DES TRAITEMENTS (MCT)**

#### *1) Définition :*

Pour déduire le Modèle Conceptuel des Traitements « MCT » du futur système, il est nécessaire de prendre comme point de départ les règles modifiées ou crées et d'identifier les processus touches, donc le « MCT » est établit au niveau conceptuel du cycle de vie de système d'information, il représente les actions de l'entreprise par la réalisation des ces objets indépendamment des choix de l'organisation et des moyens techniques.

#### **Concepts de base :**

a) **Processus** : est un enchaînement d'opérations dont les actions soit incluses dans un même domaine d'activité.

b) **Opération** : est un ensemble d'action accomplie par le SI en réaction à un évènement ou à une conjonction d'évènement.

c) **Evénement résultats** : produit de l'exécution d'une opération, c'est le fait réel de même nature que l'évènement pourra être le déclencheur d'une opération.

d) **La synchronisation** : une synchronisation d'une opération marqué le rendez-vous des évènements contributifs qui doivent être arrivés avant de déclencher l'opération, selon une proposition logique (fait de OU et de ET) traduisant les règles d'activation.

e) **Règles d'émission des résultats** : condition traduisant les règles de gestions, à la quelle est soumise l'émission des résultats d'une opération.

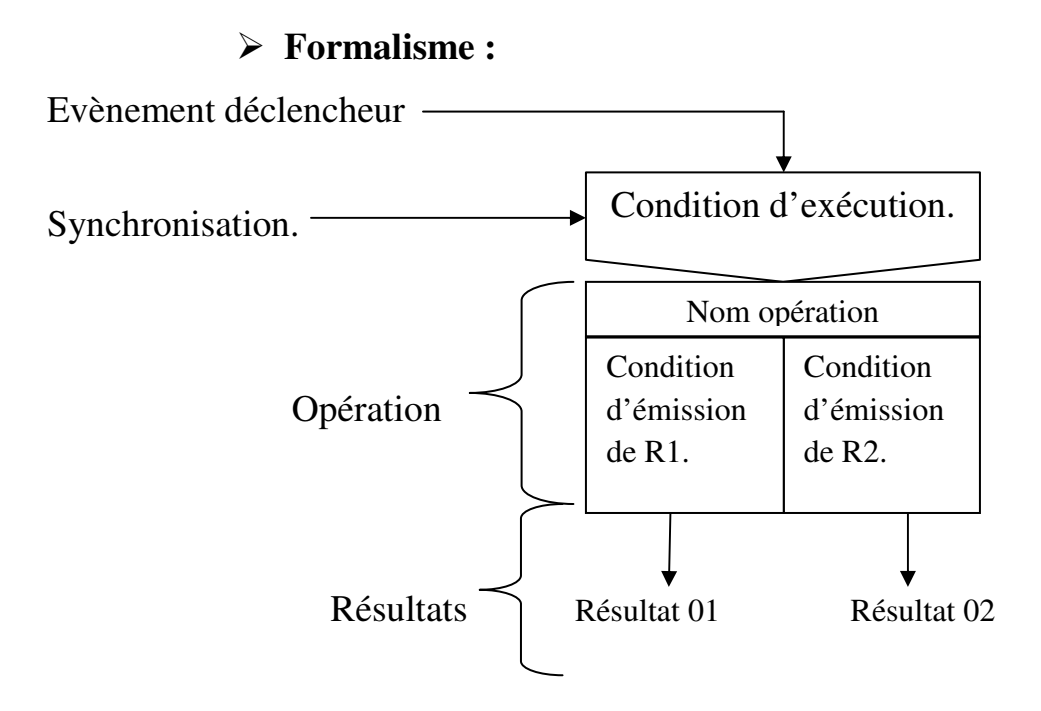

#### 31

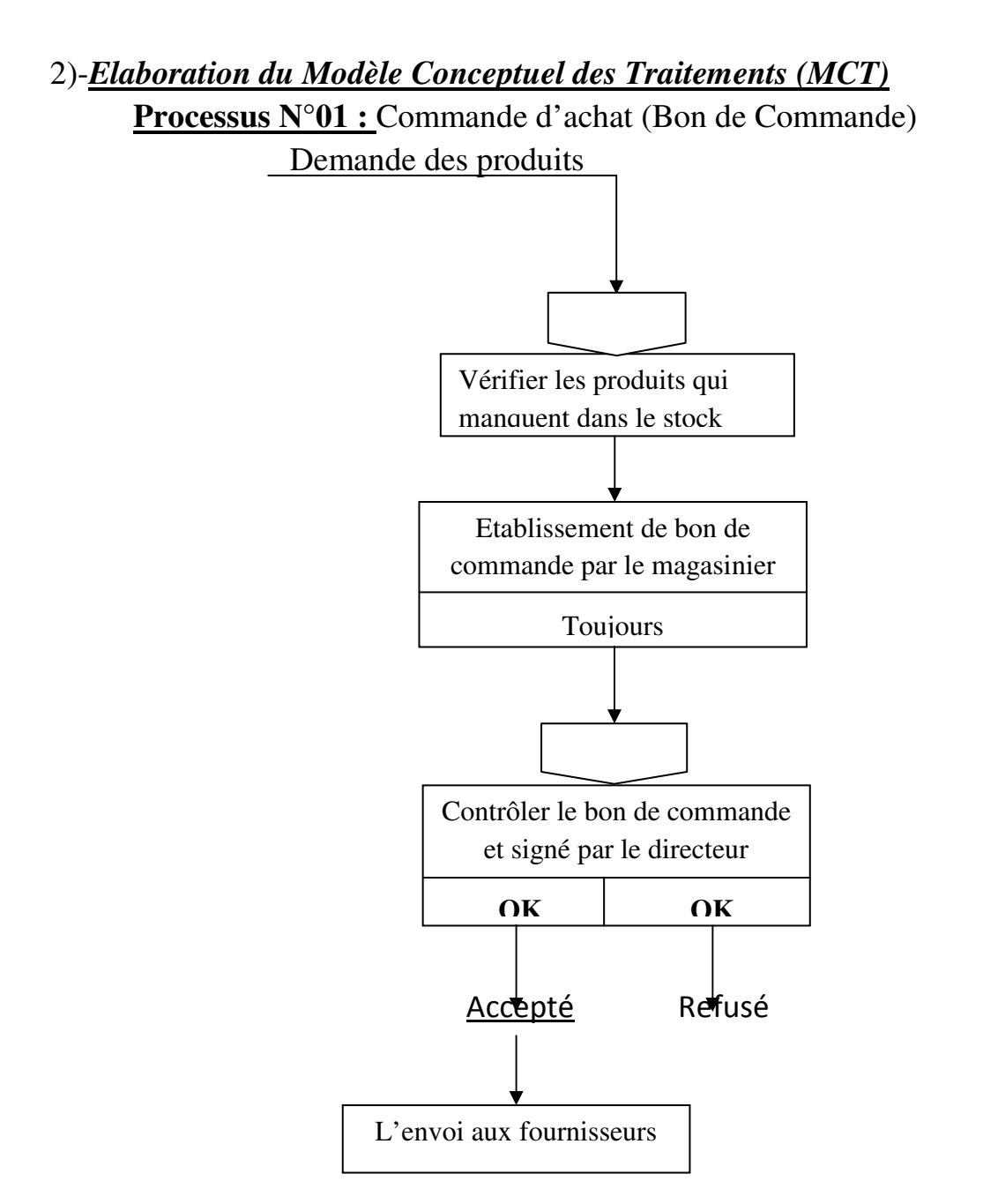

**Processus N°02 :** Vente (Bon de Livraison & Facture)

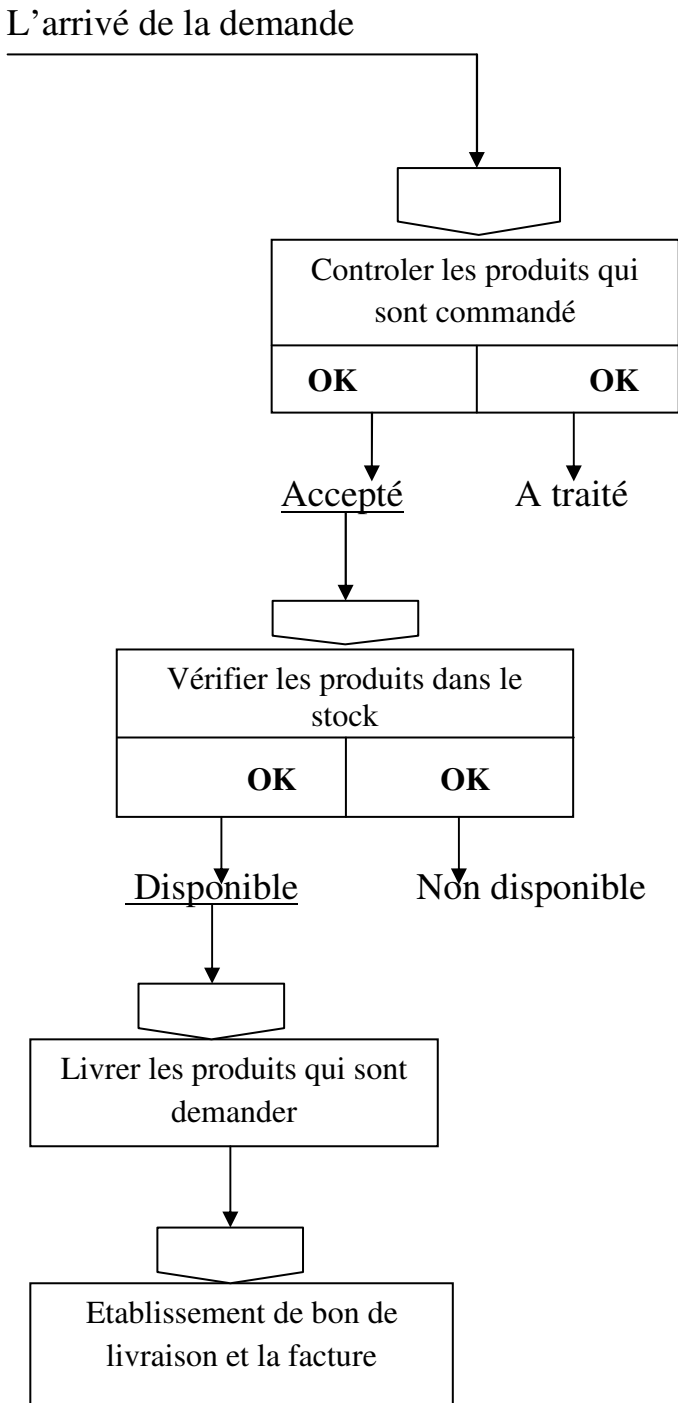

**Processus N°02 :** Sortie du produit(Bon de Sortie)

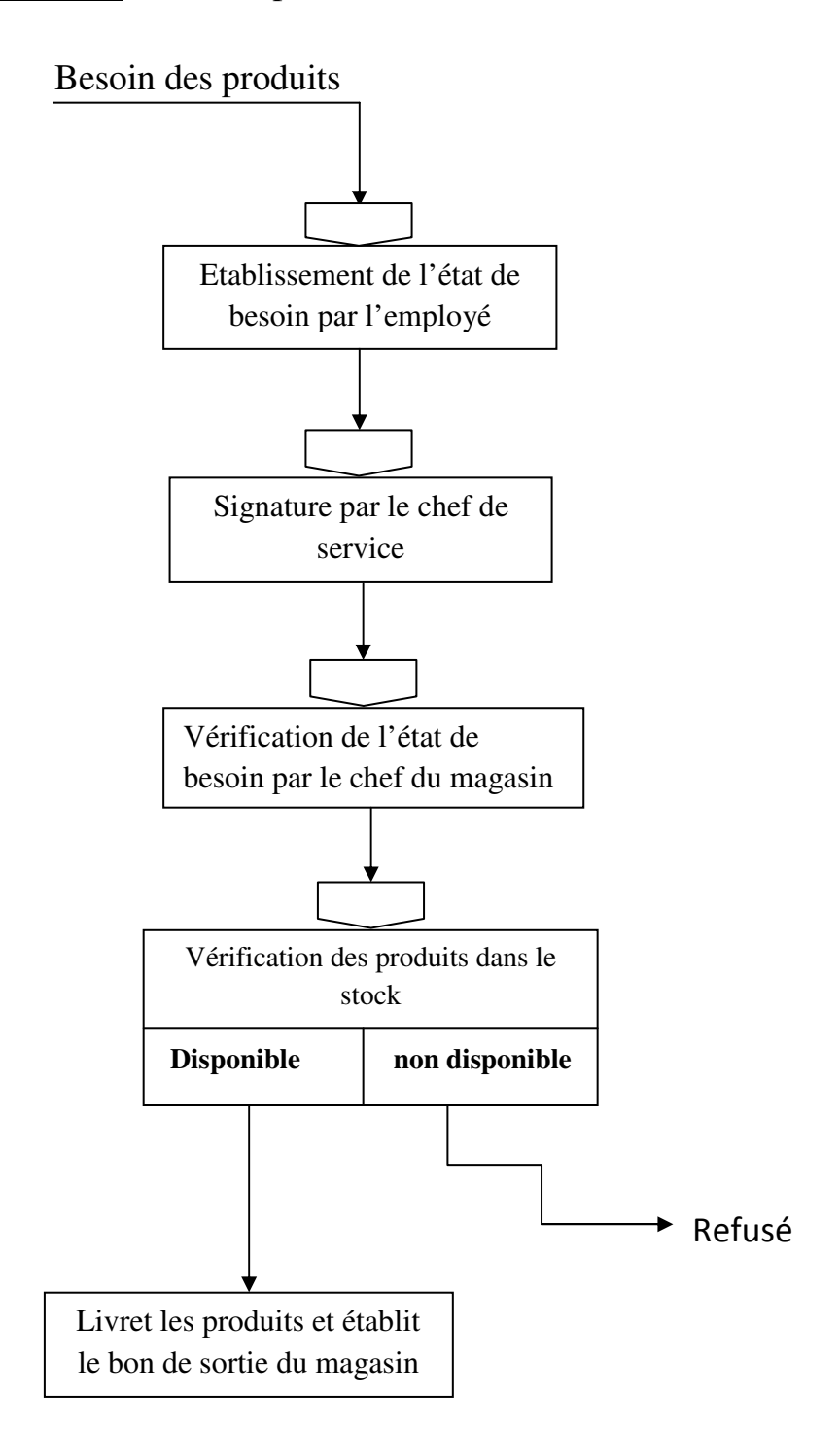

#### **V- LE MODELE ORGANISATIONNEL DES TRAITEMENTS (MOT)**

#### *1) Définition :*

Le MOT a pour objectif de décrire l'activité de l'organisme. Cette description doit être complète par la prise en considération de l'organisation choisie par l'entreprise en tenant compte de :

- L'affectation des traitements aux postes de travail.
- Le niveau et le type d'automatisation des traitements :
	- Traitement manuel (MA).
	- Traitement automatisé : il existe deux modes.
		- o Traitement en temps réel (TR).
		- o Traitement en temps différé (TD).

#### **Les concepts de base :**

a) **Phase :** Ensemble des tâches dont l'enchaînement interrompu compte tenu de l'organisation mise en phase, n'est conditionné par l'attente d'aucun évènement autre que le déclencheur initial. En conséquence le poste de travail, la nature du traitement ainsi que son déroulement dans le temps seront communs à toutes les tâches d'une même phase.

b) **Tache :** Action en sous définition d'action pourvue d'une organisation définie par les règles d'organisation.

c) **Evènements résultats :** Produit de l'exécution d'une phase, le résultat fait réel de même nature que l'événement pourra être le déclencheur d'une autre phase.

**d) Synchronisation :** Condition booléenne, traduisant les règles de gestion et d'organisation, que doivent vérifier les événements pour déclencher les tâches.

35

e) **Règles d'émission des résultats :** Condition traduisant les règles de gestion et d'organisation, à laquelle est soumise l'émission des résultats.

#### **Formulaire du MOT:**

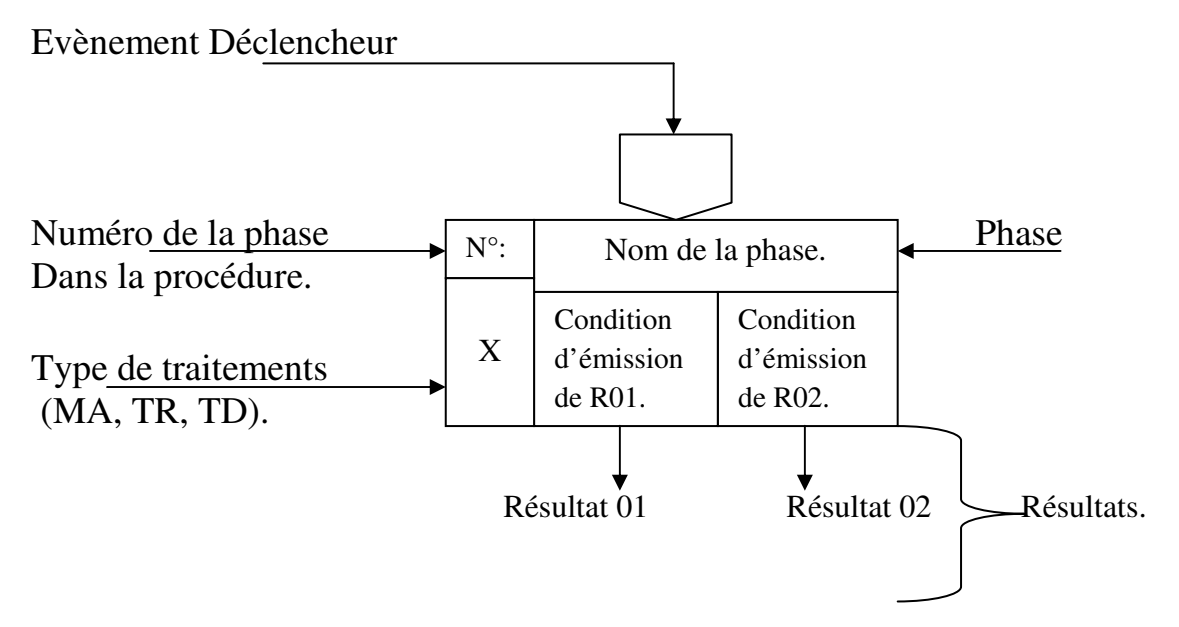

#### *2) Elaboration du Modèle Organisationnel des Traitements (MOT)*

**Procédure N°01 :** Commande d'achat

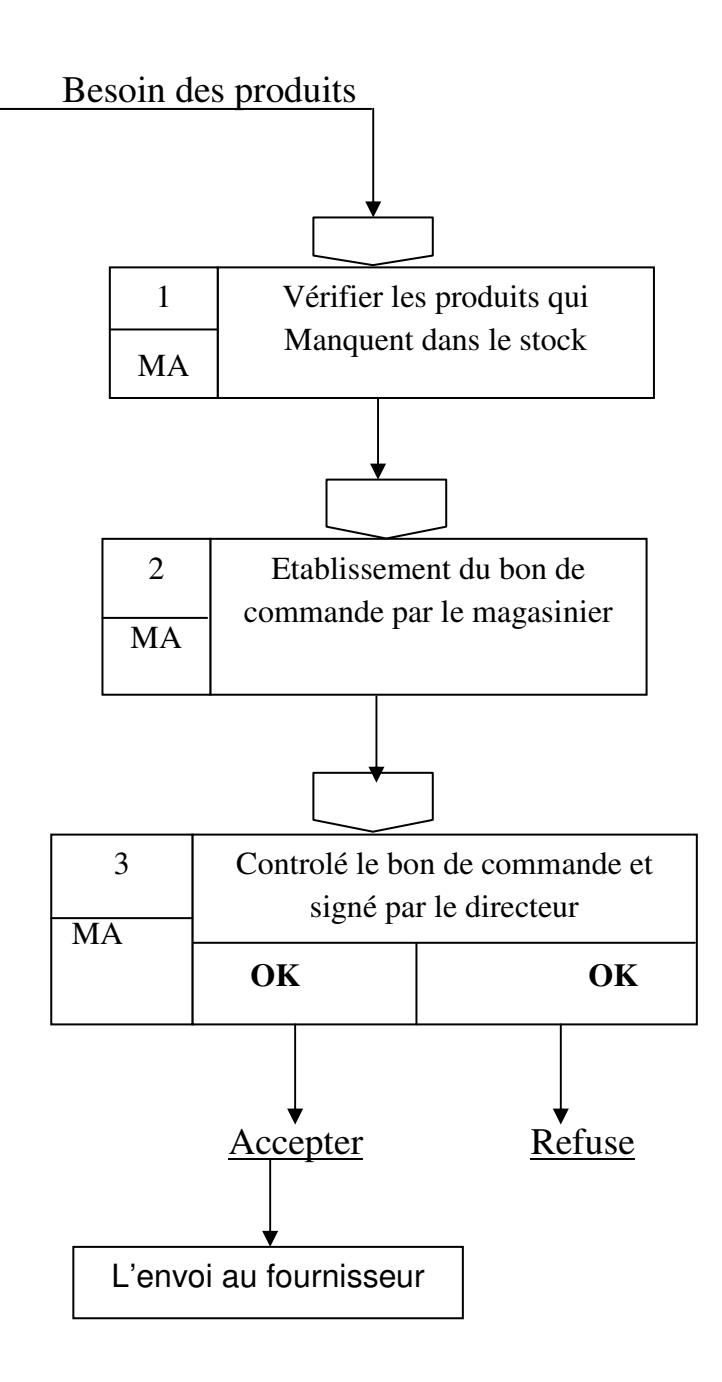

**Processus N°02 :** Vente (Bon de Livraison & Facture)

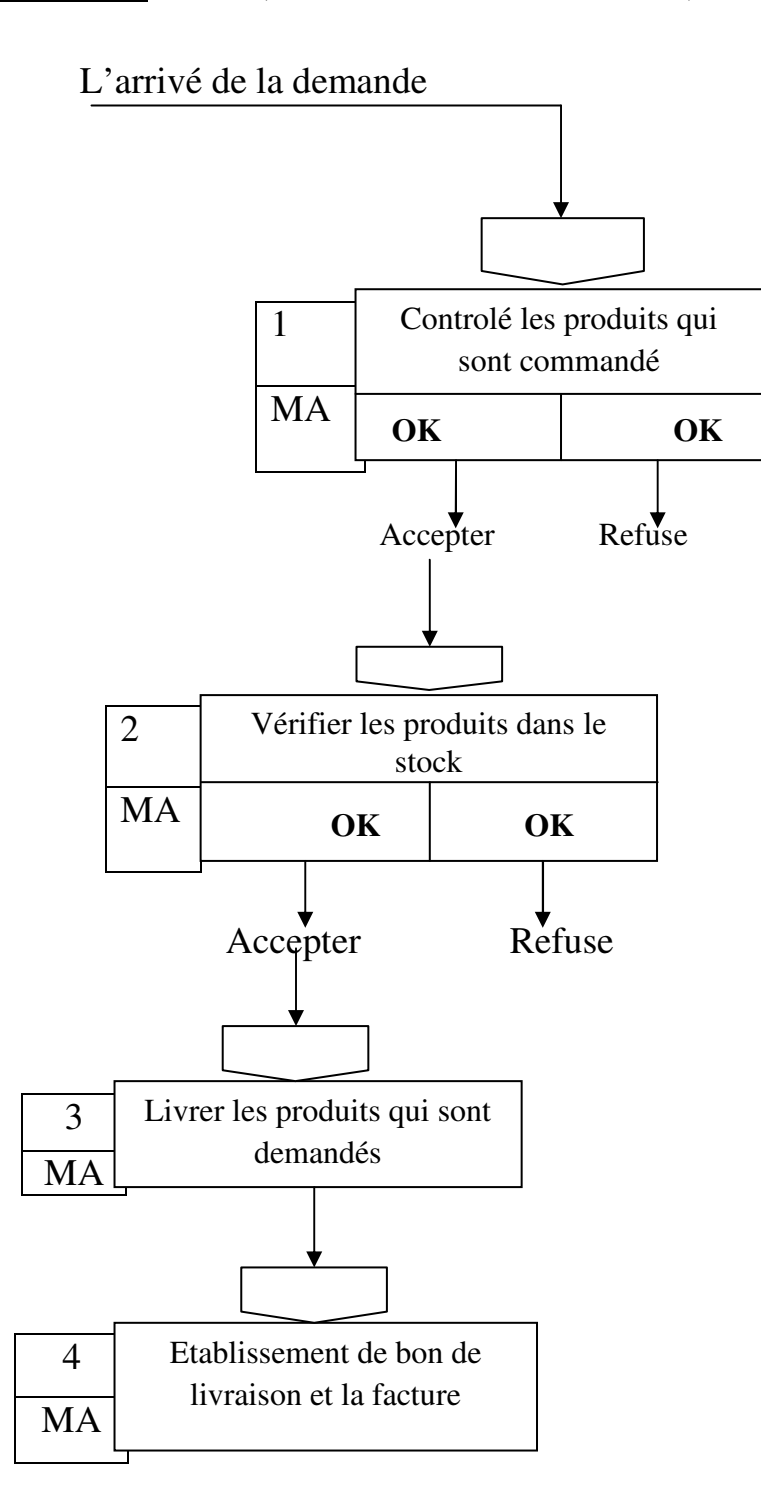

#### **Processus N°03 :** Sortie du produit (Bon de Sortie)

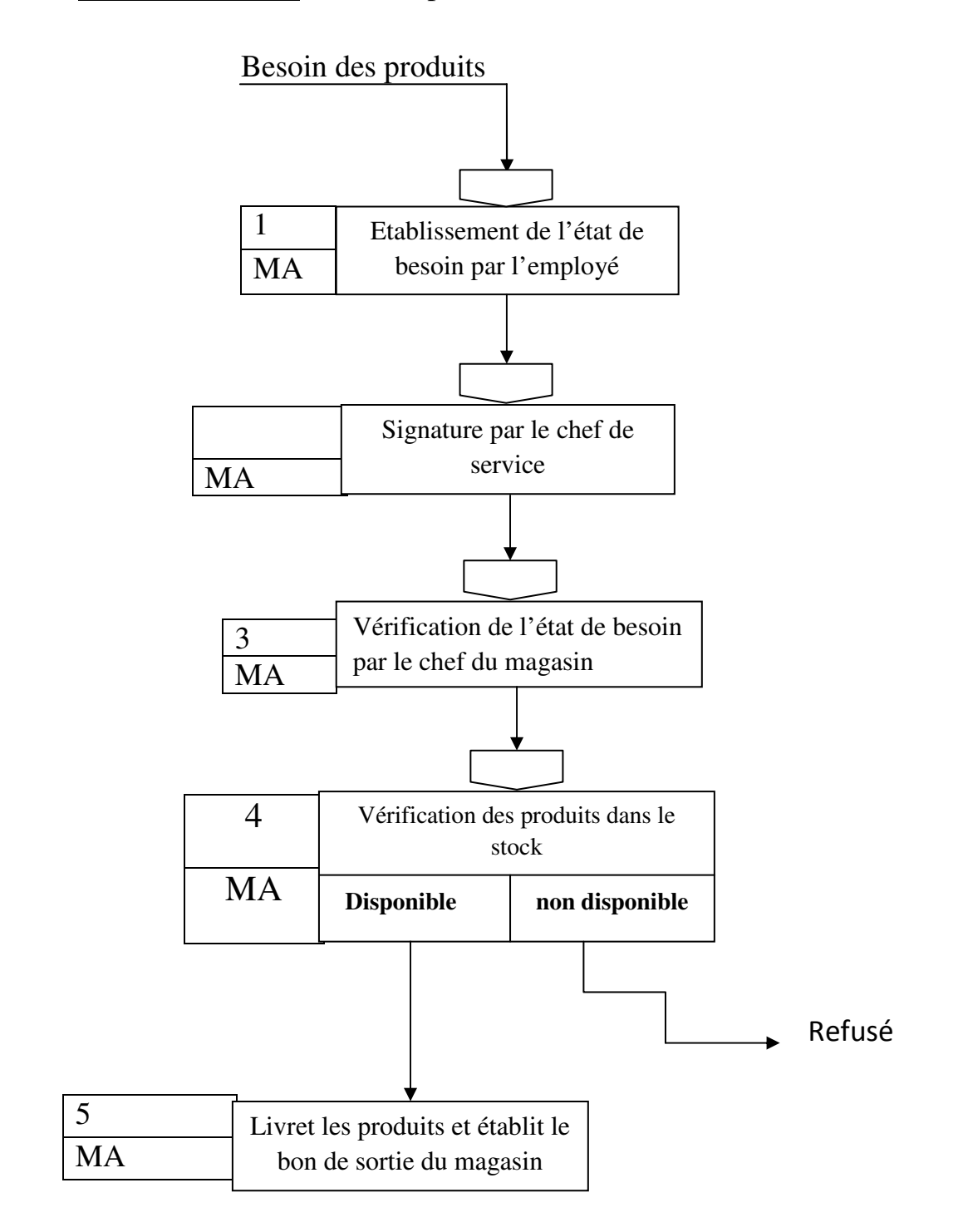

#### **VI- CONCLUSION :**

Dans cette étude, nous avons bien étudié tous les différents niveaux des outils conceptuels, maintenant il est possible de réaliser notre application.

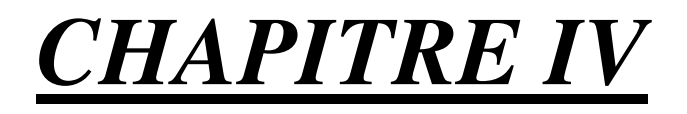

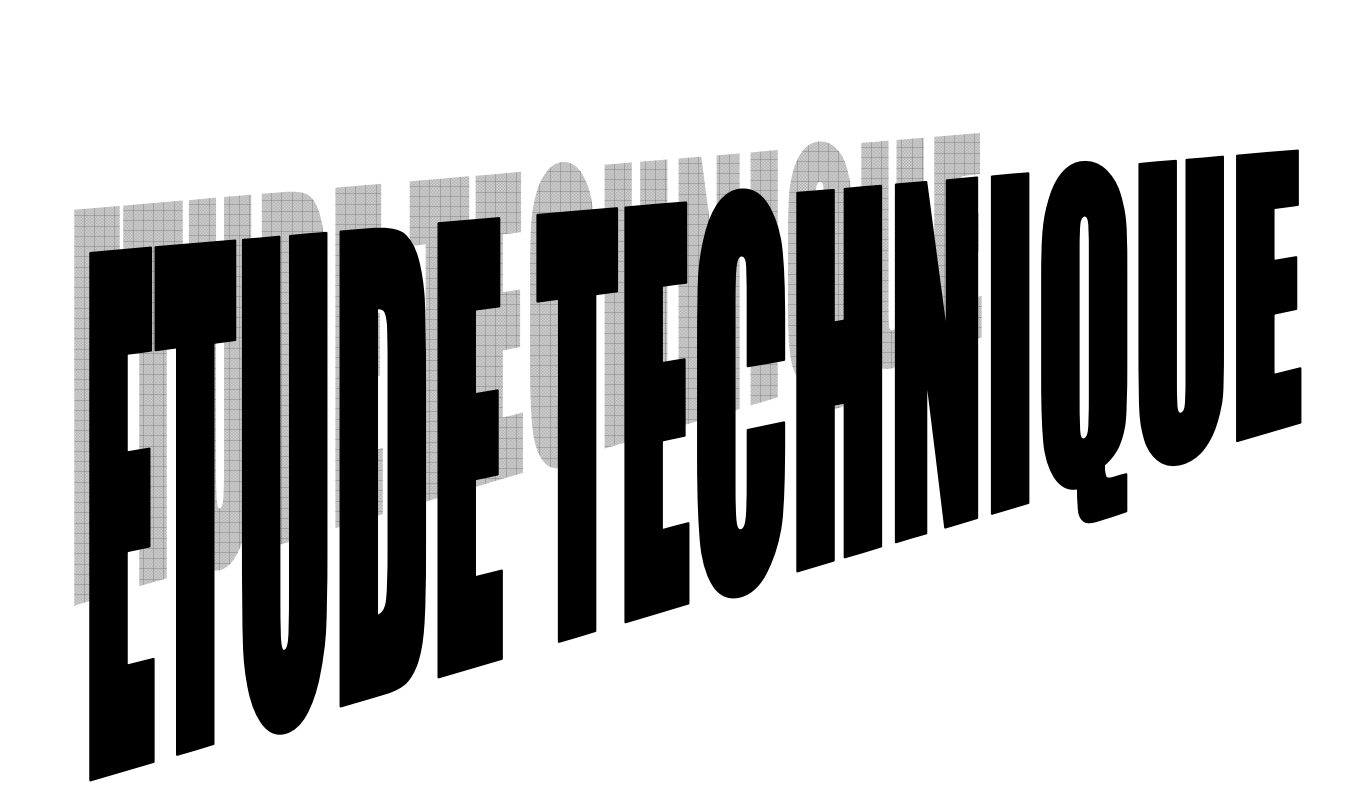

#### **I- DEFINITION**

L'étude technique sera la dernière à mener, elle a pour objectif de prendre en compte l'environnement de développement et compléter la description de la solution avant l'élaboration du logiciel.

#### **II- Présentation des concepts de base I'MPD :**

#### **1- DEFINITION :**

Le MPD définit la configuration physique de la base de données et permet d'en connaitre les détails. Ce modèle prend en compte à la fois les structures de stockage du logiciel et celles des données.

Le MPD prépare le système de gestion des données a s'intéresse à l'optimisation de la gestion des données à la fonction de l'outil choisis pour cette gestion est sur tous en fonction des traitements qui utilise ces données et en peut tracer la grande ligne de ce modèle comme suite :

• Définir la phase nécessaire à chaque table.

• Définir une implantation physique de la base de données sur les disques.

• Optimiser les temps d'accès à l'information.

• Accepter la redondance d'information qui permet de diminuer sensiblement le nombre de table.

• Création d'index pour les critères de recherche.

#### **2- ROLE DU MPD : Le rôle de MPD :**

• Présente sous forme graphique l'organisme physique des données.

• Génère les scripts de création et de modification de la base de données.

- Définit les triggers et les contraintes d'intégrité fonctionnelle.
- Génère les attributs étendus.
- Assure le reverse engineering des bases de données existantes.
- Régénère un MCD.

42

#### **3- LE TYPE D'ORDINATEUR RETENU ET SON SYSTEME :**

Pour savoir quel ordinateur proposer au magasin, nous listons toutes ses données chacune menue de sa place mémoire (taille), nous faisons la sommes de toutes ses places mémoires et nous donnons le disque dur adéquat et ainsi nous déterminons la RAM et le reste ………..

℘ Nous utiliserons un disque dur de 160 Go qui très largement suffisant.

℘ Aussi une configuration de 4GO de mémoire vive (RAM).

 $\wp$  Une résolution de 750 MHz.

 $\wp$  Aussi un I3 est suffisant, jusqu'a I4 etc.......

℘ Quand au système d'exploitation, nous aurons besoin d'un Windows 98,2000 ou Windows XP et Win 7,8,8.1

#### **III- LE CHOIX DU LANGAGE**

#### **1. INTRODUCTION :**

Parmi les langages de programmation sous Windows existant notre choix c'est porter sur le DELPHI5.0/7.0.

#### **2. PRESENTATION DU LANGUAGE :**

DELPHI : Est un environnement de programmation visuel oriente objet pour le développement rapide d'application (RAD), en utilisant DELPHI, vous pouvez avec un minimum de codage manuel créer de performantes application s Microsoft Windows Utiliser en association avec KYLIX ( l'outil RAD pour linux de Borland).

DELPHI constitue également une solution multi plate-forme simple comme il fournit tous les outils qui vous sont nécessaires pour développer , tester et déployer des applications, incluant une importante bibliothèque de

composants réutilisables un ensemble d'outil de conception des modèles d'application et de fiches et des experts de programmation .

#### **3. QUELQUE CARACTERISTIQUES DE DELPHI :**

Programmation objet Outils visuels bidirectionnels Compilateur produisant du code natif Traitement complet des exceptions Bibliothèque de composant extensible Déloquer graphique intègre Support de toutes les API de Windows : OLE2 / DDE / VBX / OCX……..etc

#### **4. CONSEPTION D'APPLICATION AVEC DELPHI :**

DELPHI dispose de tous les outils nécessaires pour commencer à concevoir une application :

Une fenêtre vide appeler FICHE, dans la quelle l' utilisateur concevoir l'interface de l'application.

℘ DES BIBLIOTHEQUES DE CLASSES contenants de nombreux objets réutilisables.

℘ L'INSPECTEUR D'OBJET pour connaitre ou modifier les caractéristiques des objets.

℘ L'EDITEUR DE CODE qui permet de gérer les fichiers constituants un ou plusieurs projets.

De nombreux outils, comme :

℘ L'EDITEUR D'IMAGE accessible par menu qui permettent de gérer le développement de l'application directement dans I'EDI

Des outils en ligne de commande, y compris des compilateurs, des éditeurs de liens

44

#### **VI- ELABORATION DU MPD**

#### **1- LEGENDE :**

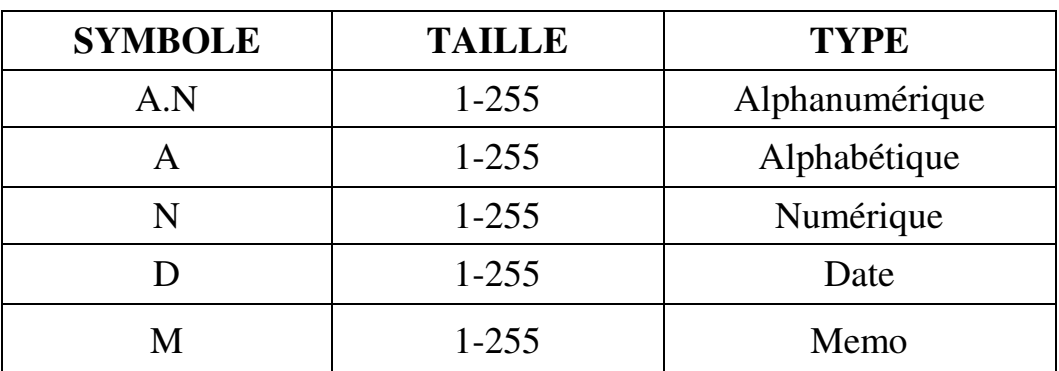

#### **Description de base de donnée :**

Notre base de données est constituée des fichiers qui vient :

#### **FOURNISSEUR**

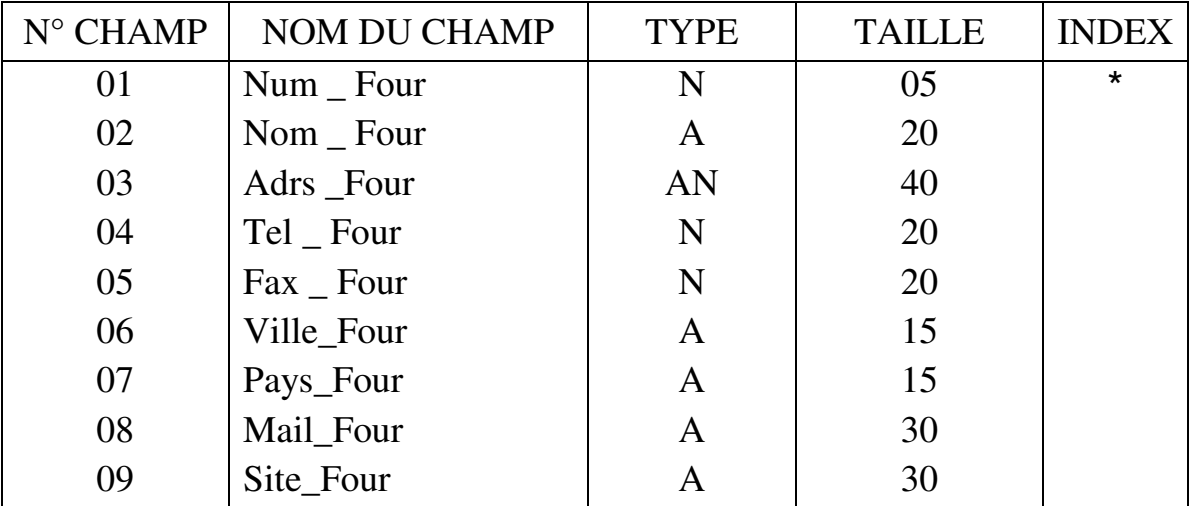

**Employé :** 

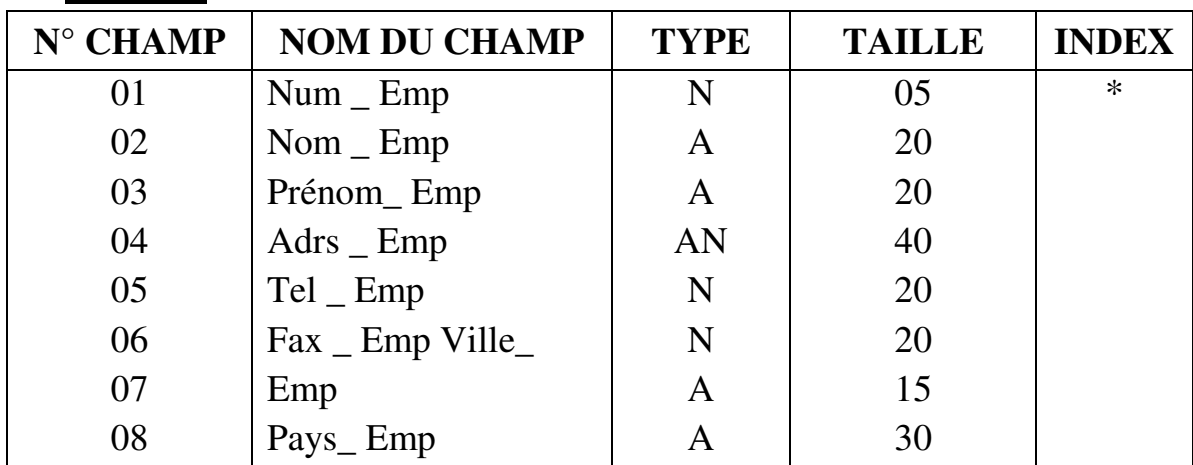

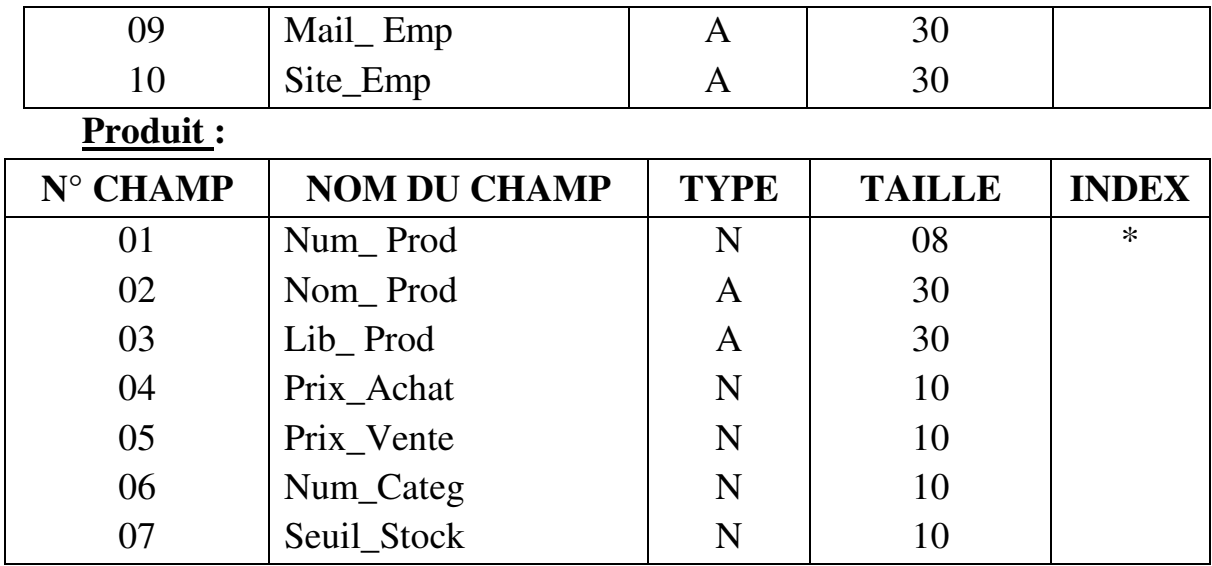

#### **BON DE COMMANDE :**

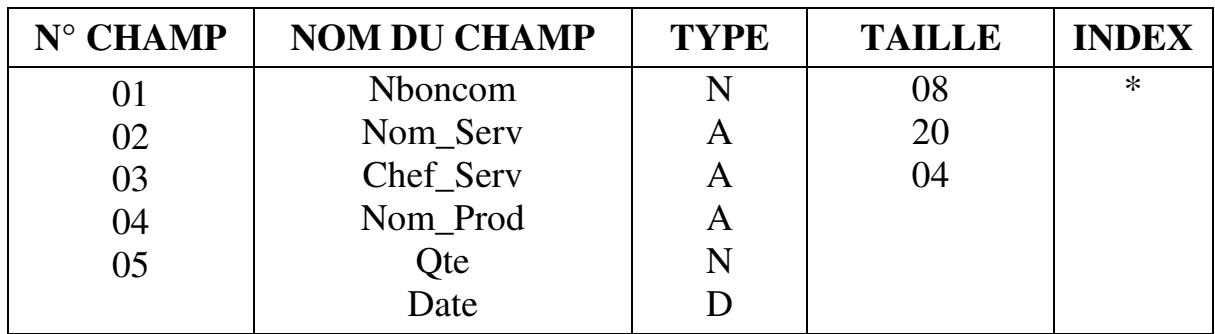

#### **BON DE LIVRAISON :**

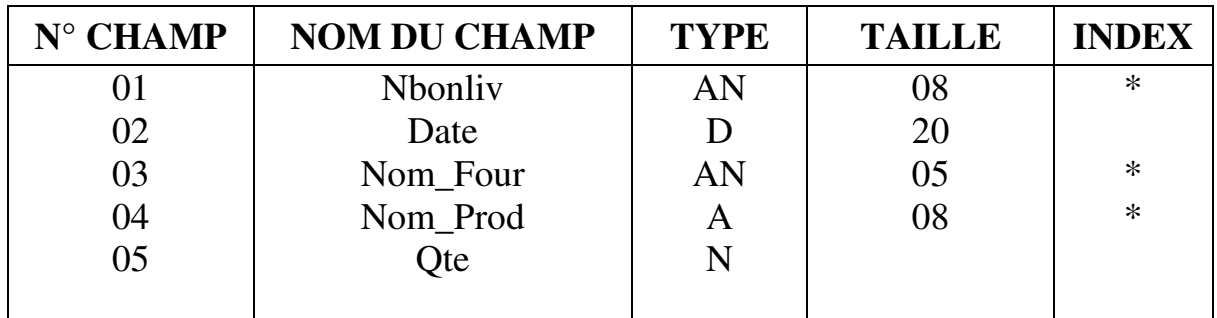

#### **BON DE SORTIE :**

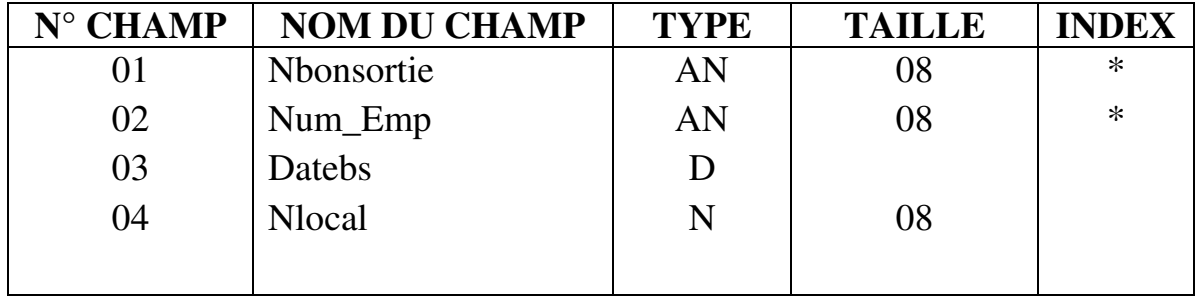

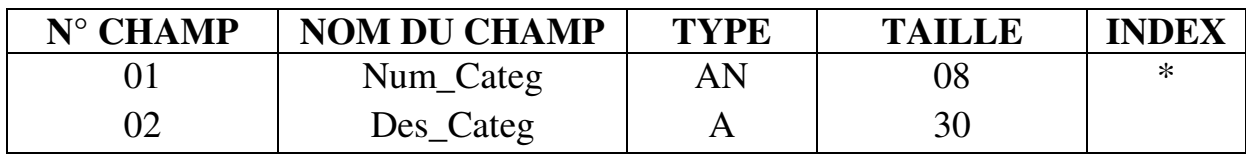

#### **Local :**

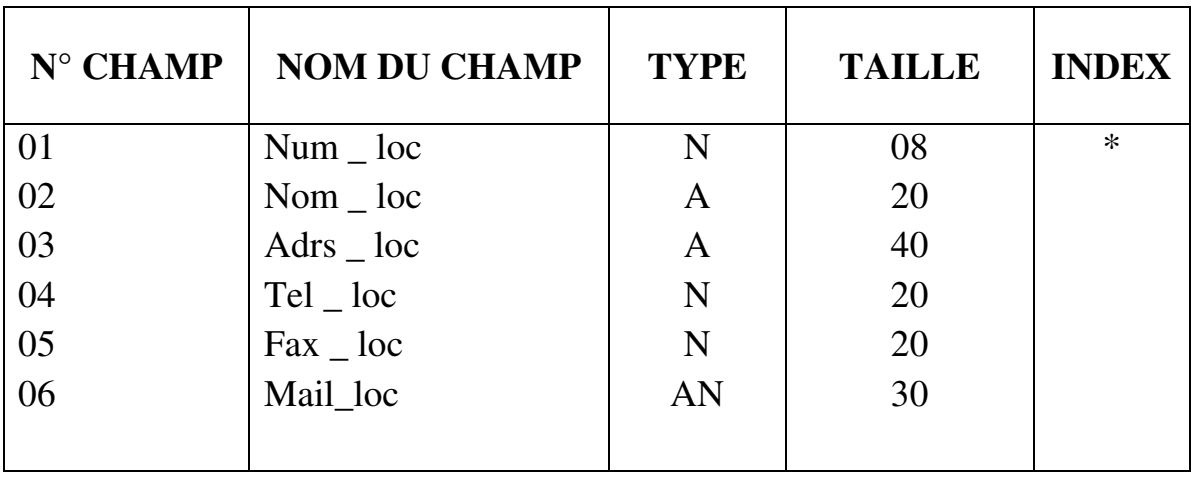

#### **Bon d'Entrée :**

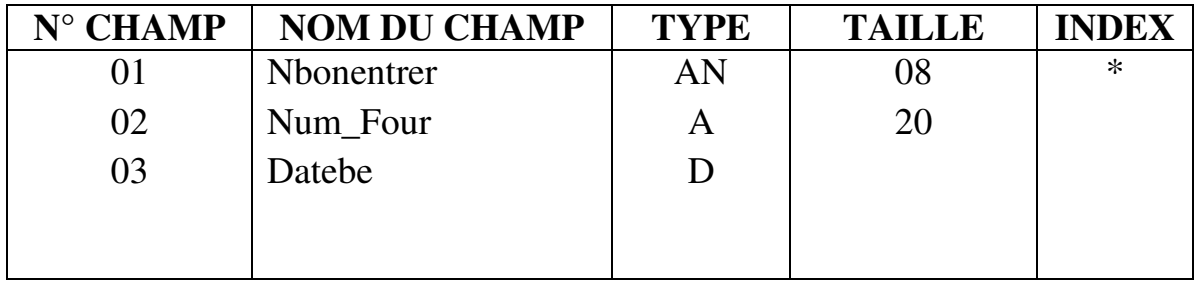

#### **D1 :(contenir) :**

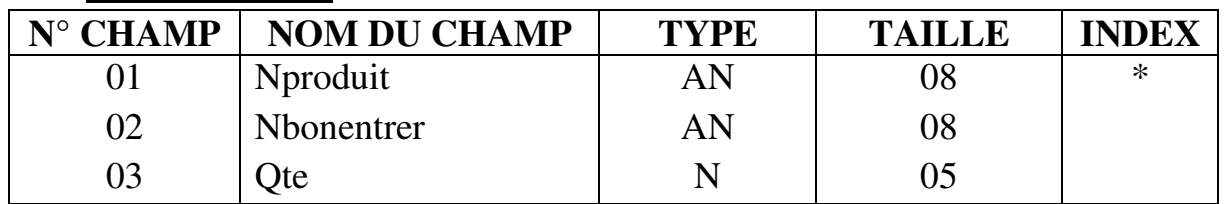

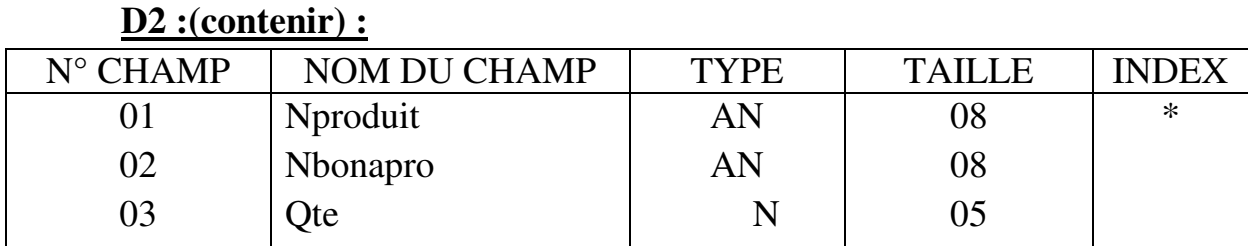

#### **D3 :(contenir) :**

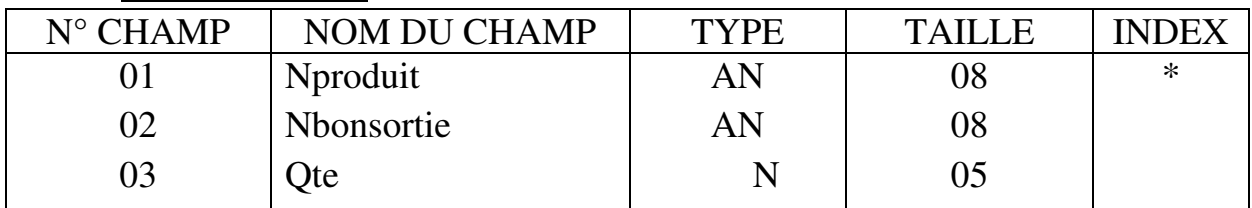

#### **Inventaire :**

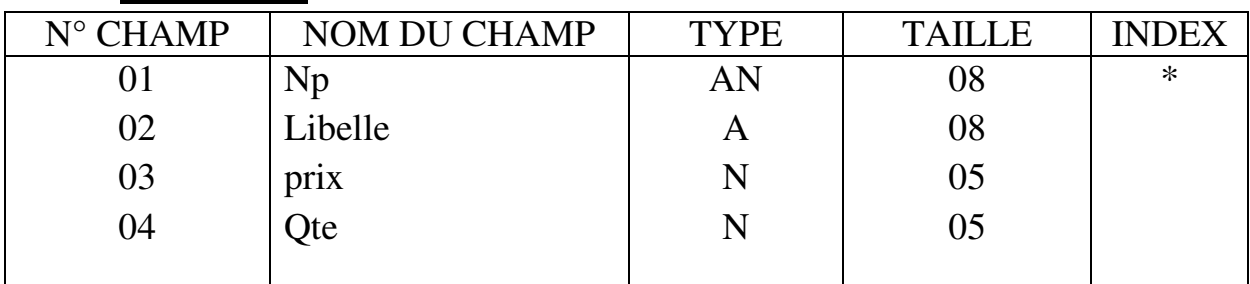

#### **Stock :**

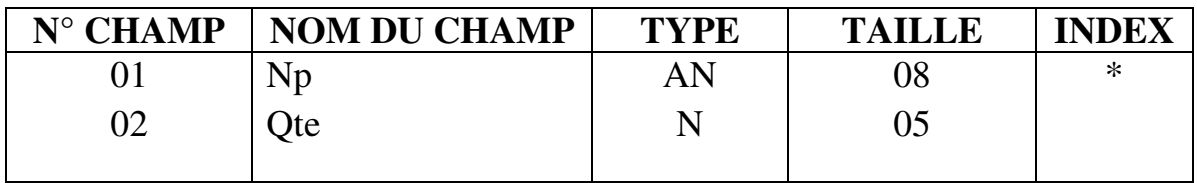

#### **2- Description de base de données :**

#### **2/1 - La fenêtre : A PROPOS**

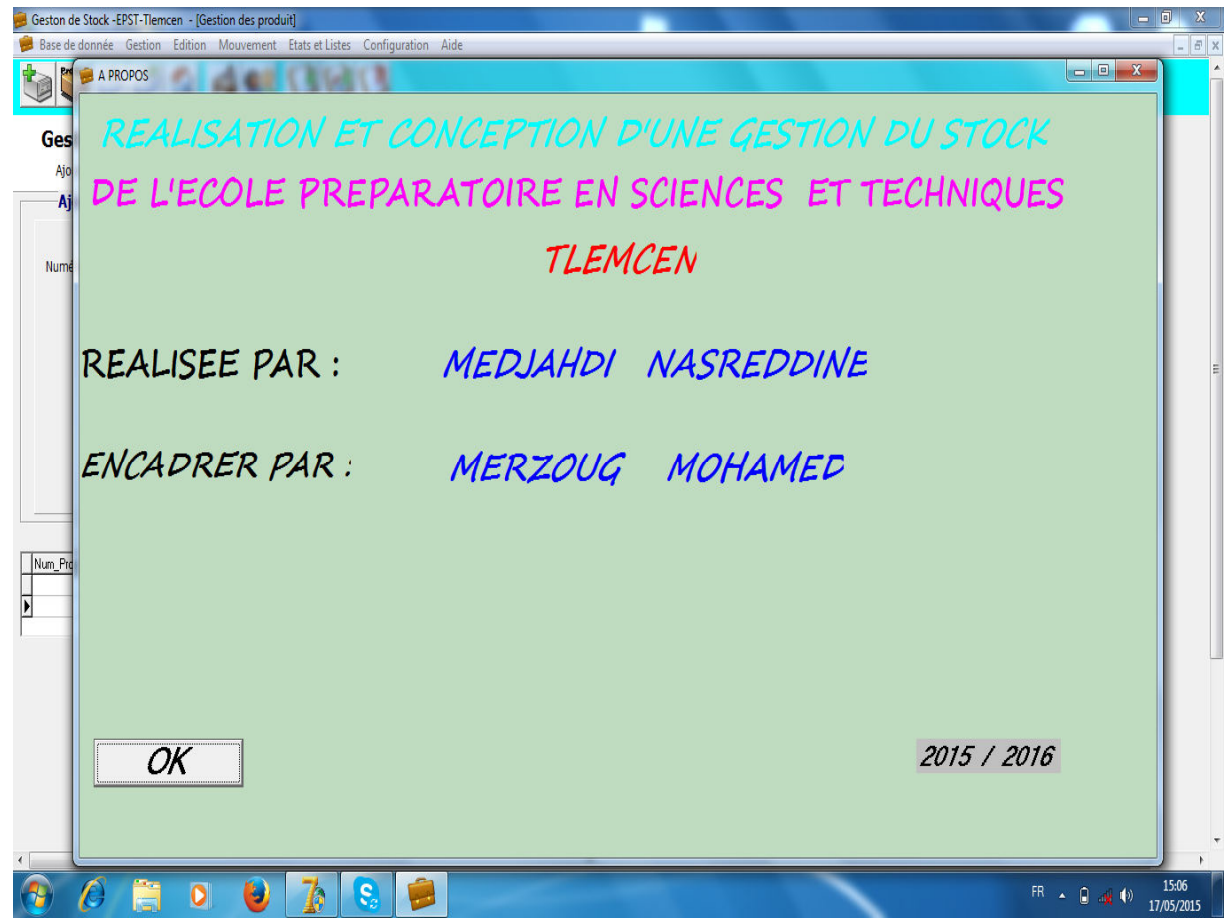

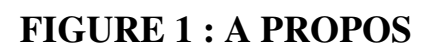

La fenêtre A propos contient le nom de l'application, mon nom et le nom du mon encadreur.

#### **2/2 - La fenêtre : Gestion des fournisseurs.**

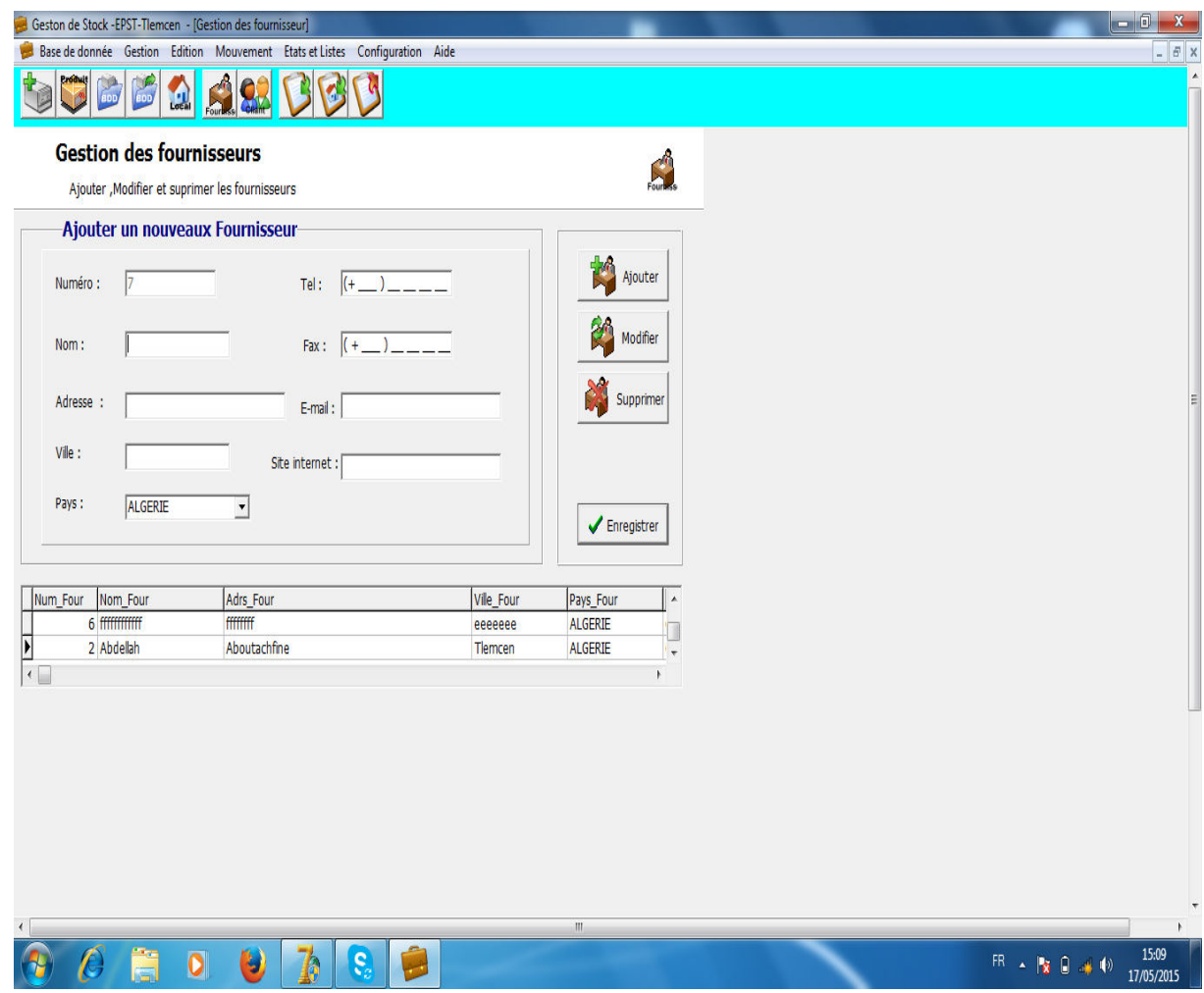

**FIGURE 2 : Gestion des fournisseurs.**

Dans la figure gestion des fournisseurs on trouve tous ce qui concerne le fournisseur: son numéro, son nom, son adresse, la ville……

Dans cette figure on peut aussi ajouter, modifier, ou supprimer des fournisseurs.

#### **2/3 - La fenêtre : Edition d'un bon de sortie.**

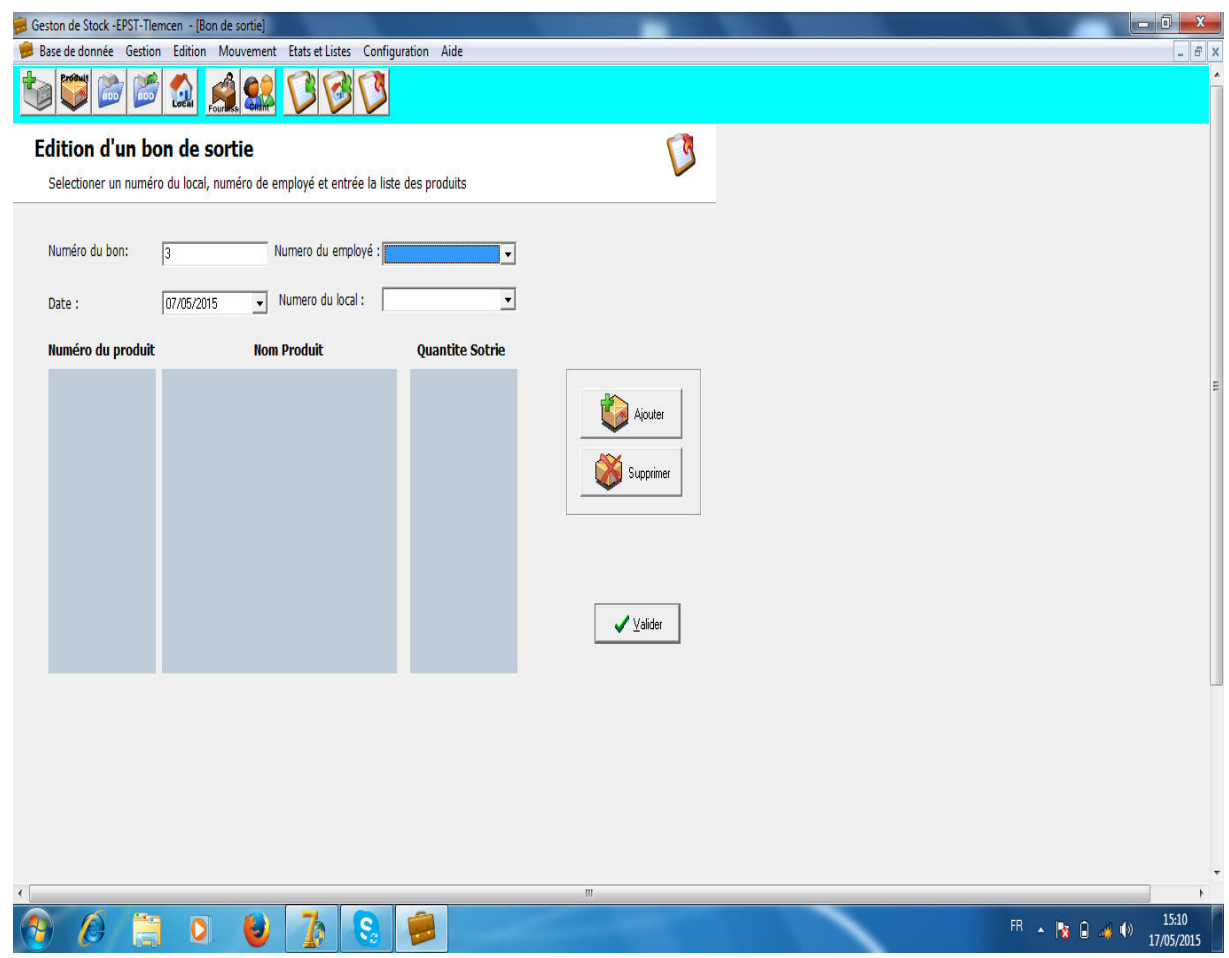

#### **Figure 3 : Edition d'un bon de sortie**

Cette figure concerne le bon de sortie, elle contient son numéro, la date, et le numéro d'employé qui a rempli ce bon de sortie.

Et on peut ajouter, ou supprimer des produits.

#### **2/4 - La fenêtre : Gestion des employés**

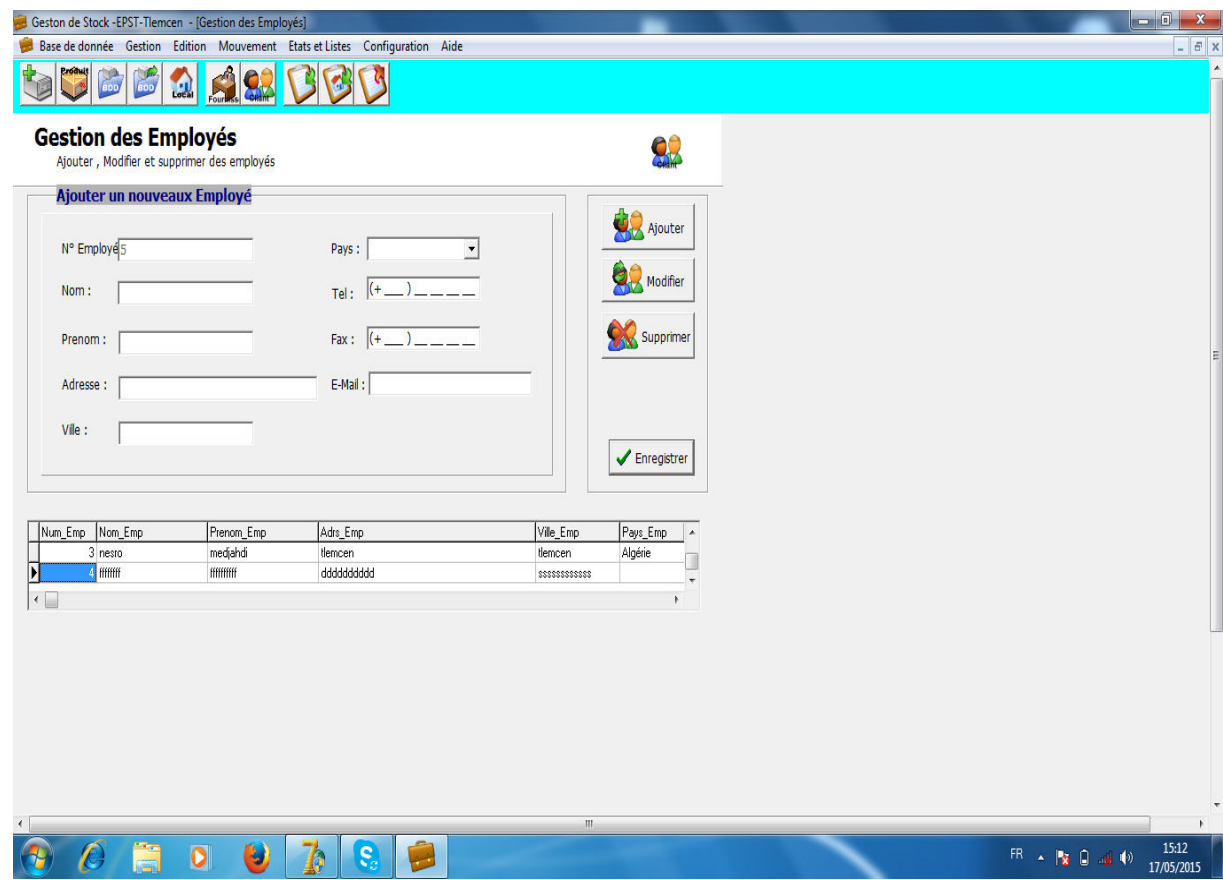

#### **Figure 4 : Gestion des employés.**

Dans cette figure on trouve tous ce qui concerne l'employés : son numéro, son nom, prénom, adresse, ville…..

Et on peut aussi dans cette figure ajouter, modifier, ou supprimer des employés

# CONCLUSION

Nous avons réalisé l'automatisation du Gestion du stock au sein EPST Tlemcen

Nous avons réussi à savoir gérer un projet depuis l'exposition de l'objectif jusqu'à la réalisation du logiciel en passant par l'analyse et le développement.

Nous espérons bien que notre travail sera bénéfique au magasin de notre Ecole Préparatoire En Sciences et Techniques.

## BIBLIOGRAPHIE

- Comprendre MERISE Outils Conceptuels et Organisationnels. Edition Ayrolle (cinquième tirage 1998 ),Paris - France Jean-Patrick MATHERON.
- Gestion de personnel du Sonelgaz IMAMA Tlemcen . Présenter par : MEDJAHDI NASREDDINE Promotion 2003/2004.
- DELPHI 5 Manuel pour l'étudiant. 2eme édition. M.BARDOU et M.C BELAID. BERTI Editions, Alger, 2001
- Gestion de personnel de l'INSFP (EXITMAS) Mansourah Tlemcen. Par : DJEMAI Brahim Promotion : 2001/2002.

#### *Résumé*

*Notre projet consiste à développer un logiciel permettant la gestion automatique du Stock de l'Ecole Préparatoire en sciences et Techniques de Tlemcen (E.P.S.T.T). Cette automatisation facilitera au magasinier de l'E.P.S.T.T de bien gérer les Entrée , les Sortie et l'état du Stock, et pour ce faire nous avons utilisé la méthode d'informatisation « Merise ». Cette dernière permet de concevoir un système d'information pour implanter le logiciel de gestion qui est développé dans un environnement « Delphi07 ».* 

#### *Abstract*

*Our project is to develop software for automatic management of the Stock of the sciences and techniques preparatory school of Tlemcen (EPSTT). This automation will facilitate to the stock holder a better management input and output of products and the state of the stock. Hence , we used the « Merise » information method .This latter allows to conceive an information system to implement the management software which is developped a « Delphi07 ». environment .* 

ملخص

دراستنا ھذه تقوم على تطوير وكيفية استعمال السير اتوماتيكي لمخزون المدرسة التحضيرية للعلوم والتقنيات بتلمسان .وذلك باستخدام طريقة موزير .ھذه ا6خيرة تقوم بتصميم نظام معلوماتي لتطوير برامج السير وذلك باستخدام لجنة برمجة دالفي 07 .